**BTO 2005.047**  november 2005

# **Investeringsprognose**

Rekenprogramma InvesteringsPrognose Leidingen - IPL

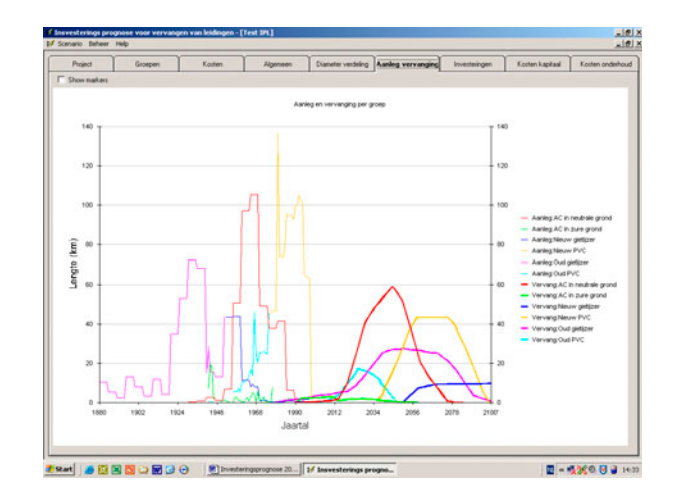

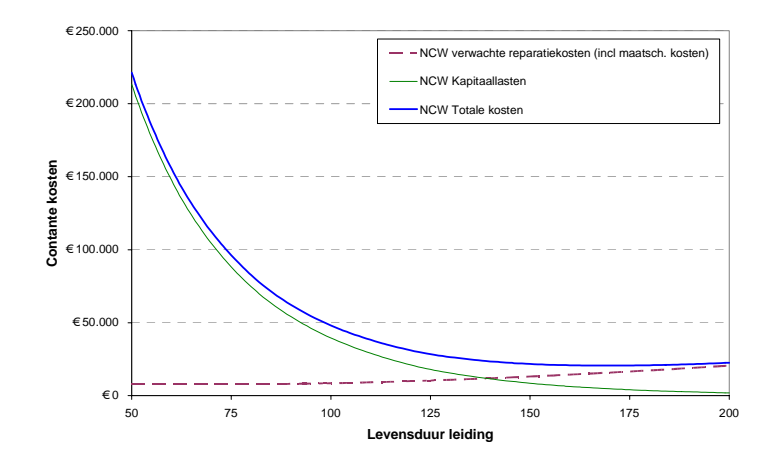

## **Investeringsprognose**

Rekenprogramma InvesteringsPrognose Leidingen - IPL

© 2005 Kiwa N.V. Alle rechten voorbehouden. Niets uit deze uitgave mag worden verveelvoudigd, opgeslagen in een geautomatiseerd gegevensbestand, of openbaar gemaakt, in enige vorm of op enige wijze, hetzij elektronisch, mechanisch, door fotokopieën, opnamen, of enig andere manier, zonder voorafgaande schriftelijke toestemming van de uitgever.

**Kiwa N.V. Water Research** Groningenhaven 7 Postbus 1072 3430 BB Nieuwegein

Tel. (030) 606 95 11 Fax (030) 606 11 65 www.kiwa.nl

## **Colofon**

**Titel**  Investeringsprognose, Rekenprogramma InvesteringsPrognose Leidingen - IPL

**Projectnummer**  111437.100

**Projectmanager**  Wiel Senden

**Opdrachtgever**  BTO

**Kwaliteitsborger**  Mirjam Blokker

**Auteur**  Ralph Beuken

Dit rapport is verspreid onder BTO-participanten en is openbaar.

**Investeringsprognose, Rekenprogramma InvesteringsPrognose Leidingen – IPL BTO 2005.047**<br>EXiwa N.V. provember 2005 © Kiwa N.V. - 2 - november 2005

## <span id="page-5-0"></span>**Samenvatting**

Binnen het bedrijfstakonderzoek (BTO) voert Kiwa onderzoek uit naar de conditie van het Nederlandse leidingnet en naar methoden om toekomstige investeringen in kaart te brengen. Om op eenvoudige wijze toekomstige vervangingsinvesteringen te kunnen bepalen is in het project Investeringsprognose het rekenprogramma InvesteringsPrognose Leidingen (IPL) ontwikkeld. Waterbedrijven krijgen door toepassing van het programma inzicht in de kwaliteit van het leidingnet en welke groepen leidingen op korte termijn voor vervanging in aanmerking komen.

Als input voor dit programma dient een overzicht van de bestaande leidingen en op te geven saneringsvensters. Bedrijven kunnen door het invoeren van eenheidsprijzen een berekening maken van de bijbehorende investeringen. Vervolgens worden deze investeringen omgerekend naar kosten voor afschrijvingen en rente. Tevens wordt een schatting gemaakt van de toekomstige onderhoudskosten van leidingen. Een actuele versie van het programma is te vinden op WatNet.

Centraal bij het maken van een investeringsprognose staat het opstellen van een saneringsvenster. Dit is de periode waarin wordt aangenomen dat een groep leidingen wordt vervangen, gekarakteriseerd als een uniforme verdeling tussen een begin- en een eindjaar. In het rapport wordt een methode aangereikt voor het bepalen van een saneringsvenster op basis van resultaten van het Kennissysteem Levensduurbepaling.

Om inzicht te krijgen in de financiële gevolgen van het moment van vervangen van leidingen zijn methoden uitgewerkt voor het bepalen van het economisch optimale moment van vervangen. Het blijkt dat het verloop van het aantal storingen in de tijd een grote invloed heeft op het optimale vervangingsmoment. Bedrijven wordt aangeraden de storingen goed in kaart te brengen zodat geanticipeerd kan worden op een eventuele stijging van het aantal storingen bij een bepaalde levensduur.

**Investeringsprognose, Rekenprogramma InvesteringsPrognose Leidingen – IPL BTO 2005.047**<br>EXiwa N.V. The Same Referred Computer 2005 © Kiwa N.V. - 4 - november 2005

# <span id="page-7-0"></span> **Inhoud**

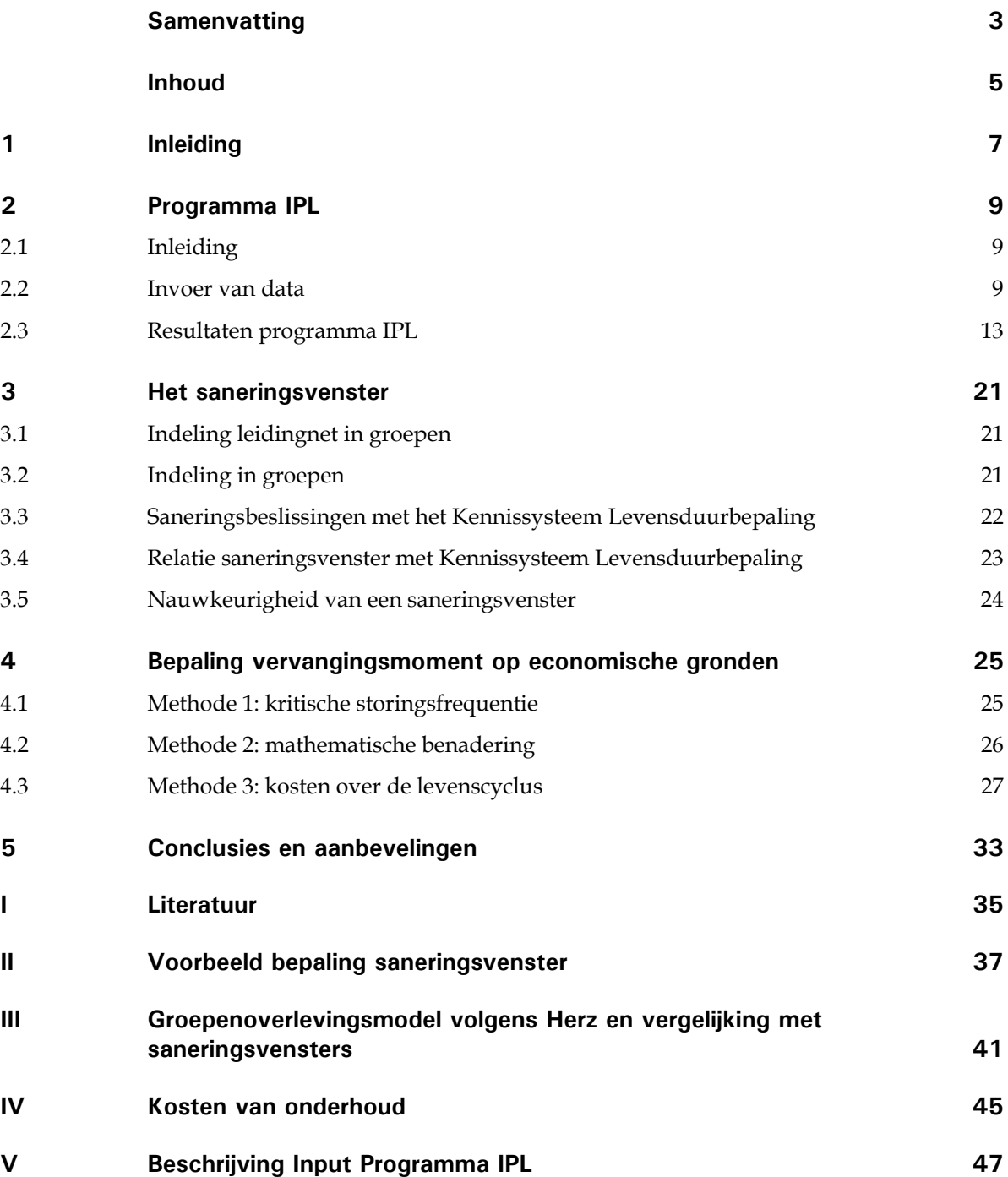

**Investeringsprognose, Rekenprogramma InvesteringsPrognose Leidingen – IPL BTO 2005.047**<br>E Kiwa N.V. **Provember 2005** © Kiwa N.V. - 6 - november 2005

# <span id="page-9-0"></span>**1 Inleiding**

De totale lengte van het Nederlandse waterleidingnet bedraagt 112.000 km. De gemiddelde leeftijd van het leidingnet bedraagt circa 40 jaar, terwijl de oudste leidingen zo'n 125 jaar zijn. Kiwa Water Research voert binnen het bedrijfstakonderzoek (BTO) onderzoek uit naar de conditie van het Nederlandse leidingnet. In dit onderzoek worden de toekomstige inspanningen om de kwaliteit van dit net te waarborgen in kaart gebracht. In dit kader worden drie aan elkaar gerelateerde onderzoeksprojecten uitgevoerd:

- 1. Conditiebepaling leidingen met als doel het analyseren van factoren die de leidingconditie bepalen en het ontwikkelen van methoden om de huidige conditie van leidingen te kwantificeren voor leidingen van grijs gietijzer, AC en PVC.
- 2. Kennissysteem Levensduurbepaling met als doel het ontwikkelen van een methode waarmee de leidingconditie in samenhang met omgevingsfactoren kan worden omgezet in een restlevensduur.
- 3. Investeringsprognose met als doel het ontwikkelen van een methode om de restlevensduur van individuele leidingen te vertalen in een investeringsprognose voor groepen leidingen.

Bij de herstructurering van het bedrijfstakonderzoek in 2002 zijn de projecten conditiebepaling en kennissysteem levensduurbepaling ondergebracht in de Programmalijn Leidingnettechniek. Investeringsprognose is ondergebracht in de Programmalijn Assetmanagement. De reden hiervoor is dat de eerste twee onderzoeksprojecten meer operationeel van aard zijn en dat het project investeringsprognose meer aansluit bij het tactische niveau binnen waterbedrijven.

Het voorliggende rapport dient als toelichting bij het gebruik van het programma InvesteringsPrognose Leidingen (IPL). Hoofdstuk [2](#page-11-1) geeft een uitleg van het programma IPL. Toekomstige investeringen worden vertaald naar saneringsvensters, perioden waarin wordt aangenomen dat een bepaald type leiding wordt vervangen. In Hoofdstuk [3](#page-23-1) wordt aangegeven hoe saneringsvensters bepaald kunnen worden. In hoofdstuk [4](#page-27-1) wordt het vervangingsmoment op economische gronden uitgewerkt aan de hand van een aantal rekenvoorbeelden. Hoofdstuk [5](#page-35-1) bevat conclusies en aanbevelingen.

**Investeringsprognose, Rekenprogramma InvesteringsPrognose Leidingen – IPL BTO 2005.047**<br>EXECT - 8 - **Indumedia Relation** © Kiwa N.V. - 8 - november 2005

## <span id="page-11-1"></span><span id="page-11-0"></span>**2 Programma IPL**

#### **2.1 Inleiding**

Het programma InvesteringsPrognose Leidingnetten (IPL) bepaalt voor een groep leidingen, op basis van gegeven saneringsvensters de toekomstige vervangingen. Vervolgens kan door het invoeren van kentallen voor vervangingskosten een berekening worden gemaakt van de bijbehorende investeringen. Deze investeringen worden vervolgens omgerekend naar kosten voor afschrijvingen en rente. Tevens worden de toekomstige onderhoudskosten van leidingen berekend.

In onderstaande paragrafen wordt het programma IPL in grote lijnen besproken. Voor een specifieke uitleg van de invoer wordt verwezen naar Bijlage [V.](#page-49-1)

#### **2.2 Invoer van data**

Leidinggegevens worden verkregen door het maken van een LIS-dump. De LIS-gegevens worden eerst ingelezen in Excel, waarbij nog enkele bewerkingen kunnen plaatsvinden. Vervolgens worden de leidinggegevens geïmporteerd in IPL. In [Figuur 1](#page-11-2) is het Tabblad Project weergegeven waarin het importeren van de gegevens uit het LIS plaatsvindt. Met behulp van de knop 'Importeer' wordt een menu geopend waarmee een Excel-file geïmporteerd kan worden.

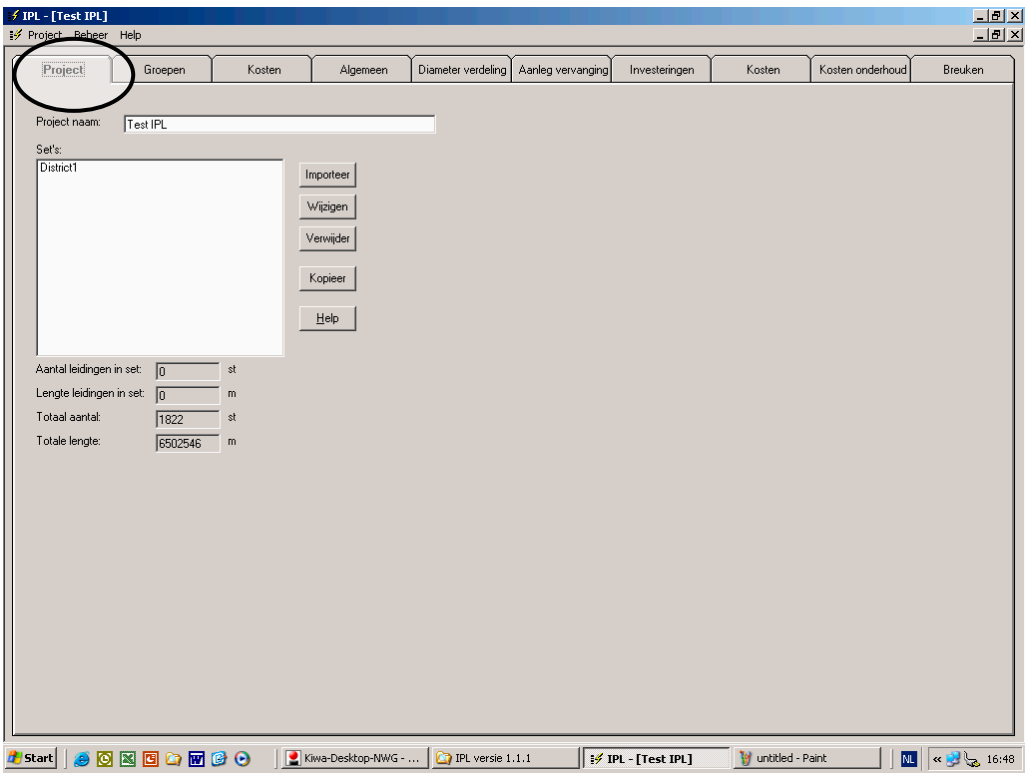

<span id="page-11-2"></span>*Figuur 1: Invoerscherm voor invoer van gegevens uit het leidinginformatiesysteem.* 

**Investeringsprognose, Rekenprogramma InvesteringsPrognose Leidingen – IPL BTO 2005.047**   $\degree$  Kiwa N.V.  $\degree$  Nive and  $\degree$  -  $\degree$  -  $\degree$  november 2005 De benodigde leidinggegevens uit het LIS zijn:

- à leidingmateriaal,
- à leidinglengte,
- à leidingdiameter en
- à jaar van aanleg.

De aanduiding leidingmateriaal is vrij te kiezen. Zo bijvoorbeeld kan de aanduiding AC\_ZU\_SC1 van toepassing zijn op een categorie AC-leidingen in zure grond met een bepaalde storingsklasse. In IPL kunnen meerdere Excel-bestanden (sets) worden geïmporteerd. Gegevens van individuele leidingen kunnen bewerkt worden, met behulp van het menu onder de knop 'Wijzigen'. Voor controle op de invoer wordt per set het aantal leidingen en de totale leidinglengte weergegeven. Tevens wordt het totaal aantal leidingen en de totale lengte van alle sets gegeven.

In het Tabblad Groepen (zie *[Figuur 2](#page-12-0)*) worden alle geïmporteerde leidingen ingedeeld in groepen. Het definiëren van een groep vindt plaats in de tabel 'Groepen'. Door op de knop 'Toevoegen' te drukken wordt een scherm geopend (zie [Figuur 3\)](#page-13-0) waarin de leidingen uit het LIS-bestand worden geselecteerd die tot een bepaalde groep behoren. Per groep wordt een omschrijving gegeven, een leidingmateriaal geselecteerd, een set geselecteerd en een tijdsinterval gegeven waarin leidingen van deze groep zijn aangelegd. Door het aangeven van een tijdsinterval kunnen leidingmaterialen uit bijvoorbeeld een slechte periode apart worden behandeld (bijvoorbeeld PVC vóór 1975). In de tabel 'Vensters' vult de gebruiker per groep het begin en het eind van het saneringsvenster in.

| f IPL - [Test IPL]<br>Project Beheer Help |                                      | ◡         |     |                    |                                                     |                                    |                     |                    |                         | $-12$<br>$-10$ $\times$                     |
|-------------------------------------------|--------------------------------------|-----------|-----|--------------------|-----------------------------------------------------|------------------------------------|---------------------|--------------------|-------------------------|---------------------------------------------|
|                                           |                                      |           |     |                    |                                                     |                                    |                     |                    |                         |                                             |
| Project                                   | Groepen                              | Kosten    |     | Algemeen           | Diameter verdeling                                  | Aanleg vervanging                  | Investeringen       | Kosten             | Kosten onderhoud        | Breuken                                     |
| Groepen:                                  |                                      |           |     |                    |                                                     |                                    |                     |                    |                         |                                             |
| Groep                                     | <b>Omschrijving</b>                  | Materiaal | Set |                    |                                                     | Gebruikt vanaf   Gebruikt tot [jr] |                     |                    |                         |                                             |
| l1<br>▶                                   | <b>Oud</b> gietijzer                 | GU        |     | District1          |                                                     | 1950<br>1800                       |                     |                    |                         | Toevoegen                                   |
| 2                                         | Nieuw gietijzer                      | GIJ       |     | District1          |                                                     | 1951<br>2005                       |                     |                    |                         | Wijzigen                                    |
| ĪЗ                                        | AC in zure grond                     | AC-PH6    |     | District1          |                                                     | 1930<br>2005                       |                     |                    |                         |                                             |
| 4                                         | AC in neutrale grond                 | AC-PH7    |     | District1          |                                                     | 2005<br>1930                       |                     |                    |                         | Verwijder                                   |
| 5                                         | <b>Oud PVC</b>                       | PVC       |     | District1          |                                                     | 1900<br>1975                       |                     |                    |                         |                                             |
| G                                         | Nieuw PVC                            | PVC       |     | District1          |                                                     | 1976<br>2005                       |                     |                    |                         | Help                                        |
|                                           |                                      |           |     |                    |                                                     |                                    |                     |                    |                         | Ingedeeld:                                  |
|                                           |                                      |           |     |                    |                                                     |                                    |                     |                    |                         | 100,00%                                     |
|                                           |                                      |           |     |                    |                                                     |                                    |                     |                    |                         |                                             |
|                                           |                                      |           |     |                    |                                                     |                                    |                     |                    |                         |                                             |
|                                           |                                      |           |     |                    |                                                     |                                    |                     |                    |                         |                                             |
|                                           |                                      |           |     |                    |                                                     |                                    |                     |                    |                         |                                             |
|                                           |                                      |           |     |                    |                                                     |                                    |                     |                    |                         |                                             |
|                                           |                                      |           |     |                    |                                                     |                                    |                     |                    |                         |                                             |
|                                           |                                      |           |     |                    |                                                     |                                    |                     |                    |                         |                                             |
|                                           |                                      |           |     |                    |                                                     |                                    |                     |                    |                         |                                             |
| Vensters:                                 |                                      |           |     |                    |                                                     |                                    |                     |                    |                         |                                             |
| Groep<br>٠<br>I1                          | Omschrijving<br><b>Oud</b> gietijzer |           | 100 |                    | Sanering vanaf (leef Sanering tot (leeftijd)<br>150 |                                    |                     |                    |                         |                                             |
| 2                                         | Nieuw gietijzer                      |           | 100 |                    | 150                                                 |                                    |                     |                    |                         |                                             |
| 3                                         | AC in zure grond                     |           | 50  |                    | 70                                                  |                                    |                     |                    |                         |                                             |
| 4                                         | AC in neutrale grond                 |           | 60  |                    | 90                                                  |                                    |                     |                    |                         |                                             |
| 5                                         | Oud PVC                              |           | 50  |                    | 70                                                  |                                    |                     |                    |                         |                                             |
| G                                         | Nieuw PVC                            |           | 60  |                    | 100                                                 |                                    |                     |                    |                         |                                             |
|                                           |                                      |           |     |                    |                                                     |                                    |                     |                    |                         |                                             |
|                                           |                                      |           |     |                    |                                                     |                                    |                     |                    |                         |                                             |
|                                           |                                      |           |     |                    |                                                     |                                    |                     |                    |                         |                                             |
|                                           |                                      |           |     |                    |                                                     |                                    |                     |                    |                         |                                             |
|                                           |                                      |           |     |                    |                                                     |                                    |                     |                    |                         |                                             |
|                                           |                                      |           |     |                    |                                                     |                                    |                     |                    |                         |                                             |
|                                           |                                      |           |     |                    |                                                     |                                    |                     |                    |                         |                                             |
|                                           |                                      |           |     |                    |                                                     |                                    |                     |                    |                         |                                             |
|                                           |                                      |           |     |                    |                                                     |                                    |                     |                    |                         |                                             |
|                                           |                                      |           |     |                    |                                                     |                                    |                     |                    |                         |                                             |
|                                           |                                      |           |     |                    |                                                     |                                    |                     |                    |                         | Help                                        |
|                                           |                                      |           |     |                    |                                                     |                                    |                     |                    |                         |                                             |
| <b>B</b> Start                            | <b>SONDOMOO</b>                      |           |     | Kiwa-Desktop-NWG - | IPL versie 1.1.1                                    |                                    | IF IPL - [Test IPL] | V untitled - Paint | $\overline{\mathbf{M}}$ | $\alpha$ $\frac{11}{2}$ $\frac{1}{2}$ 16:57 |
|                                           |                                      |           |     |                    |                                                     |                                    |                     |                    |                         |                                             |

<span id="page-12-0"></span> *Figuur 2: Overzichtsscherm voor het definiëren van groepen en vensters* 

**Investeringsprognose, Rekenprogramma InvesteringsPrognose Leidingen – IPL BTO 2005.047**   $\degree$  Kiwa N.V.  $\degree$  Nive  $\degree$  Nive  $\degree$  Nive  $\degree$  Nive  $\degree$  10 -  $\degree$  november 2005

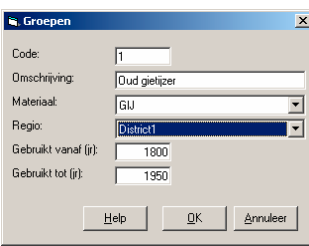

<span id="page-13-0"></span>*Figuur 3: Invoerscherm voor het definiëren van groepen* 

In het Tabblad Kosten (zie [Figuur 4\)](#page-13-1) wordt in de bovenste tabel de specifieke kosten aangegeven voor het vervangen en onderhouden van leidingen. Per diameterrange wordt aangegeven:

- à de kosten van vervangen per meter,
- à de kosten van reparatie per leidingbreuk,
- à het aantal leidingbreuken per km per jaar,
- à de algemene kosten van leidingonderhoud per km per jaar.

In de onderste tabel wordt per groep aangegeven hoe de breuken zich naar verwachting zullen ontwikkelen in de toekomst, uitgedrukt in de factoren T en T\*. De factor T staat voor de periode tot wanneer het aantal breuken constant blijft. Na dit jaar wordt aangenomen dat het aantal breuken exponentieel groeit, waarbij zich een verdubbeling van het aantal breuken voordoet in het jaar T\* (zie ook Bijlage [IV\)](#page-47-1). In dezelfde tabel kunnen correctiefactoren worden aangegeven om de kosten en het aantal breuken uit de bovenste tabel aan te passen voor een specifieke groep.

| Project                                 | Groepen                                                                          | Kosten       | Algemeen        | Diameter verdeling | Aanleg vervanging                                                     | Investeringen | Kosten | Kosten onderhoud | Breuken |
|-----------------------------------------|----------------------------------------------------------------------------------|--------------|-----------------|--------------------|-----------------------------------------------------------------------|---------------|--------|------------------|---------|
|                                         | Kostengegevens per diameter:                                                     |              |                 |                    |                                                                       |               |        |                  |         |
|                                         | Diameter Van [mm] Diameter Tot [mm] Vervengingskosten (€/m] Reparatie kosten [€] |              |                 |                    | Aantal/km/jr Alg kosten onderhoud (€/km)                              |               |        |                  |         |
| $\blacktriangleright$ 10                | 100                                                                              | 110.00       | 1000,00         | 0.08               | 200.00                                                                |               |        |                  |         |
| 101                                     | 200                                                                              | 130,00       | 1200,00         | 0.05               | 200,00                                                                |               |        |                  |         |
| 201                                     | 300                                                                              | 170.00       | 1400.00         | 0,04               | 200.00                                                                |               |        |                  |         |
| 301                                     | 400                                                                              | 200,00       | 1800,00         | 0,04               | 200,00                                                                |               |        |                  |         |
| 401                                     | 600                                                                              | 500,00       | 3000.00         | 0.02               | 500.00                                                                |               |        |                  |         |
| 601                                     | 1000                                                                             | 800.00       | 5000,00         | 0.02               | 500,00                                                                |               |        |                  |         |
|                                         |                                                                                  |              |                 |                    |                                                                       |               |        |                  |         |
|                                         |                                                                                  |              |                 |                    |                                                                       |               |        |                  |         |
|                                         |                                                                                  |              |                 |                    |                                                                       |               |        |                  |         |
|                                         |                                                                                  |              |                 |                    |                                                                       |               |        |                  |         |
|                                         |                                                                                  |              |                 |                    |                                                                       |               |        |                  |         |
|                                         |                                                                                  |              |                 |                    |                                                                       |               |        |                  |         |
| Groep                                   | Omschrijving<br><b>Oud</b> gietijzer                                             | T (ir)<br>80 | $T^*[n]$<br>120 | 115                | Vervangings factor [%] Reparatie factor [%] Storings factor [%]<br>50 | 150           |        |                  |         |
| 2                                       | Nieuw gietijzer                                                                  | 120          | 200             | 115                | 50                                                                    | 50            |        |                  |         |
| 3                                       | AC in zure grond                                                                 | 30           | 50              | 130                | 115                                                                   | 100           |        |                  |         |
| 4                                       | AC in neutrale grond                                                             | 50           | 100             | 130                | 115                                                                   | 100           |        |                  |         |
| 5                                       | <b>Oud PVC</b>                                                                   | 30           | 60              | 100                | 100                                                                   | 150           |        |                  |         |
| Kostengegevens per groep:<br>▶ 11<br>Īε | Nieuw PVC                                                                        | 80           | 160             | 100                | 100                                                                   | 100           |        |                  |         |
|                                         |                                                                                  |              |                 |                    |                                                                       |               |        |                  |         |
|                                         |                                                                                  |              |                 |                    |                                                                       |               |        |                  |         |

<span id="page-13-1"></span>*Figuur 4: Invoerscherm voor het opgeven van kosten van vervangen en onderhoud.* 

**Investeringsprognose, Rekenprogramma InvesteringsPrognose Leidingen – IPL BTO 2005.047**   $\degree$  Kiwa N.V.  $\degree$  Nive and  $\degree$  11 -  $\degree$  11 -  $\degree$  november 2005 In het Tabblad Algemeen (zie [Figuur 5\)](#page-14-0) wordt algemene input gegeven zoals de verwachte prijsstijging van de aanleg van leidingen, de afschrijvingstermijn en het rentepercentage. Bij efficiency bij herinvestering kan worden aangegeven welke leidinglengte daadwerkelijk wordt vervangen. Indien 100% wordt aangegeven, wordt de totale lengte teruggelegd. Een lager percentage geeft aan dat bij vervangingen een besparing wordt gerealiseerd door minder leidingen terug te leggen (bijvoorbeeld door het aanleggen van vertakte netten). Bij projecthorizon wordt het interval aangegeven waarbinnen resultaten in de toekomst worden weergegeven. Ook wordt aangegeven welk leidingmateriaal bij vervangingen wordt teruggelegd.

| f IPL - [Test IPL]<br>F Project Beheer Help                                                                                                    |                                                                                                    |                                             | $\Box$ el xi<br>$L2 \times$                         |
|----------------------------------------------------------------------------------------------------|----------------------------------------------------------------------------------------------------|---------------------------------------------|-----------------------------------------------------|
| Project<br>Groepen<br>Kosten                                                                                                    | Algemeen<br>Diameter verdeling<br>Aanleg vervanging                                                                                                    | Kosten onderhoud<br>Investeringen<br>Kosten | Breuken                                             |
| - Algemene kosten-<br>$4.0 \t z$<br>Prijsstijging aanleg<br>Afschrijvingen<br>$\overline{30,0}$ jaar<br>Afschrijvings termijn<br>$2.5 \times$<br>Netto rentepercentage<br><b>Overige</b><br>$\frac{95.0}{2}$<br>Efficiency bij herinvestering | forizon.<br>Start jaar<br>2000<br>Stop jaar<br>2100<br>Leidingen vervangen door<br>$\blacksquare$<br>Indien diameter $\langle = \,   \, 400$<br>Nieuw PVC<br>⊻<br>door<br>$\overline{ }$<br>anders door Nieuw gietijzer |                                             | He                                                  |
| <b>ONGOMOO</b><br>Start<br>€                                                                                                    | $\Box$ IPL versie $1.1.1$<br>Kiwa-Desktop-NWG -                                                                                                    | to untitled - Paint<br>IF IPL - [Test IPL]  | $\boxed{0}$ $\approx$ $\frac{1}{2}$ $\approx$ 17:12 |

<span id="page-14-0"></span>*Figuur 5: Invoerscherm voor algemene input.* 

#### <span id="page-15-0"></span>**2.3 Resultaten programma IPL**

De resultaten van het programma IPL worden weergegeven in 5 tabbladen: 'Diameterverdeling', 'Aanleg vervanging', 'Investeringen', 'Kosten kapitaal' en 'Kosten onderhoud'. Het Tabblad Diameterverdeling geeft van de aangelegde leidingen de verdeling van de verschillende diameterranges op basis van de indeling zoals gegeven in het Tabblad Kosten (zie [Figuur 6\)](#page-15-1).

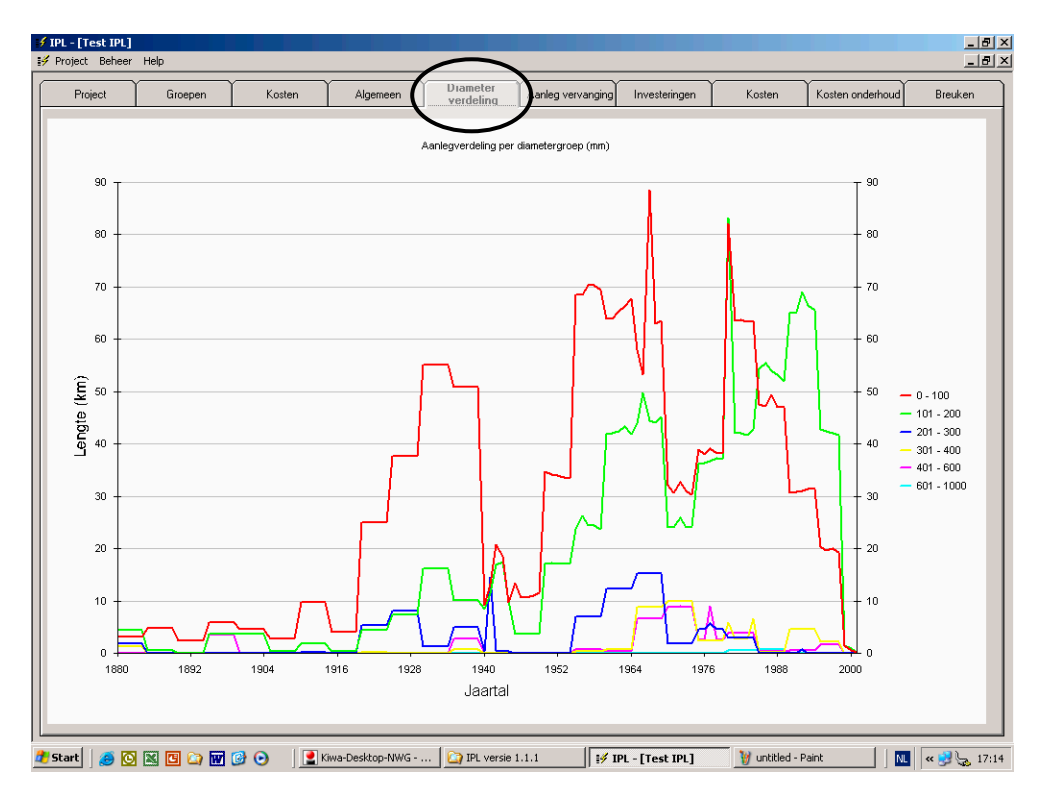

<span id="page-15-1"></span>*Figuur 6: De verschillende diameterranges van de aangelegde leidingen.* 

[Figuur 7 g](#page-16-0)eeft Tabblad Aanleg vervanging weer. De dunne lijnen geven de aanleg van de groepen weer. De dikke lijnen het moment van vervangen op basis van de opgegeven saneringsvensters. Indien de aanleg van een leiding slechts in één jaar heeft plaatsgevonden, zal de dunne lijn niet goed zichtbaar zijn. In dat geval kan voor de optie 'Show marker' worden gekozen.

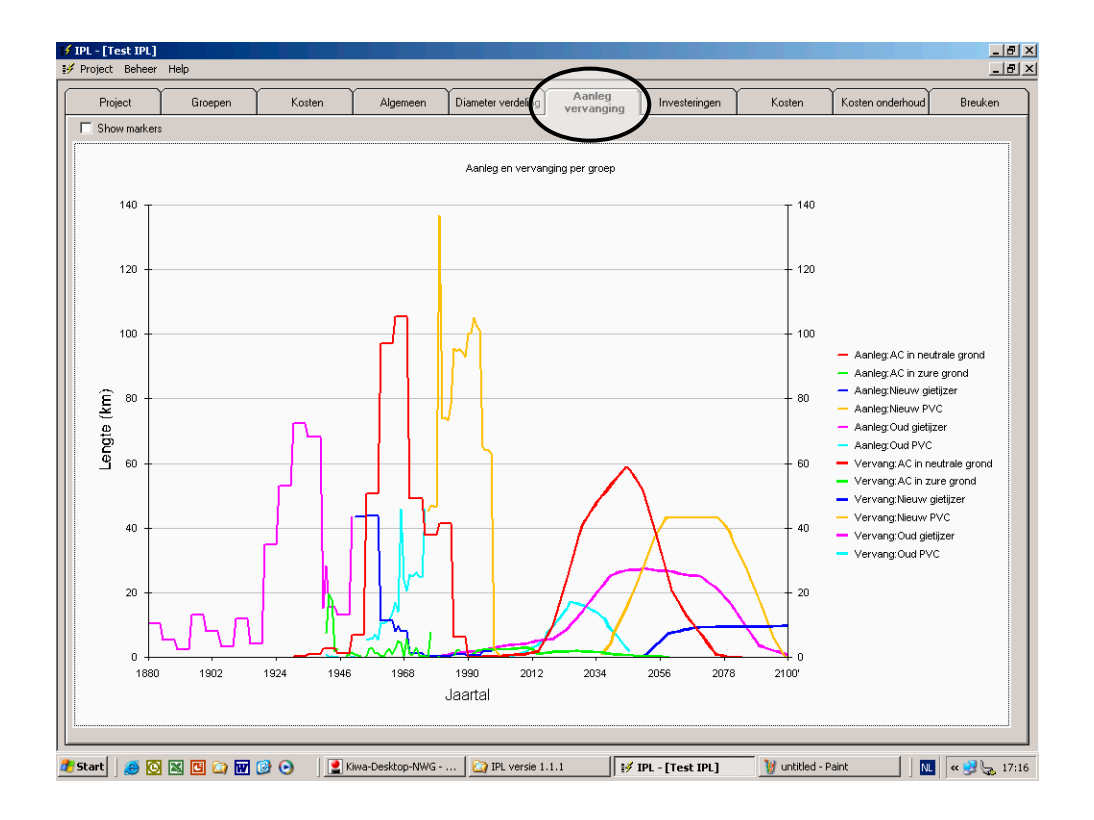

<span id="page-16-0"></span>*Figuur 7: Verdeling van de aanleg van groepen (dunne lijnen) en het moment van vervangen op basis van opgegeven saneringsvensters (dikke lijnen).* 

In [Figuur 8](#page-17-0) wordt Tabblad Investeringen weergegeven dat een overzicht geeft van de totale lengte van de te vervangen leidingen en de bijbehorende investeringen. De investeringen worden weergegeven exclusief inflatie. Indien gewenst, kunnen door het aanvinken van de knop 'Inclusief Inflatie' de vervangingsinvesteringen worden weergegeven met inflatie .

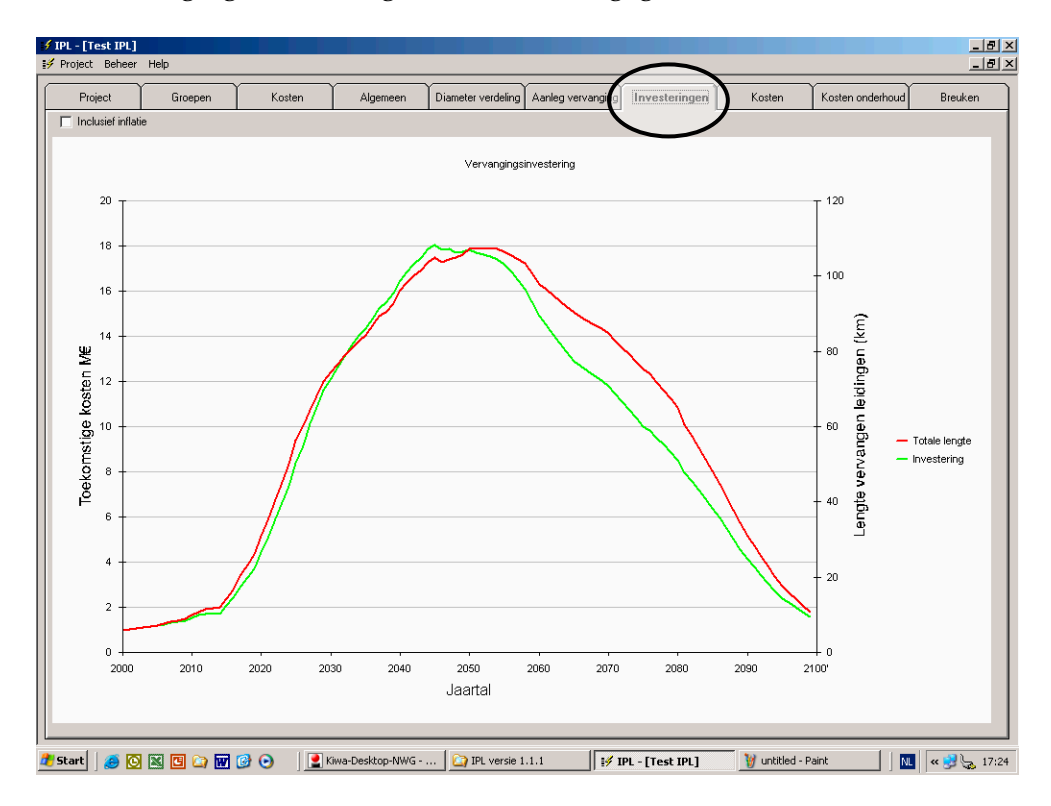

<span id="page-17-0"></span>*Figuur 8: Berekening van de totale lengte van de te vervangen leidingen en bijbehorende investeringen.*

De investeringen kunnen worden vertaald naar kosten voor afschrijven en rente, zie Tabblad Kosten in [Figuur 9.](#page-18-0) Bij deze berekening wordt uitgegaan van een lineaire afschrijving en een vast rentepercentage. De rentekosten zijn bepaald met een netto-rentepercentage (reële rente min inflatie). Door het aanvinken van de knop 'Onderhoudskosten en totale kosten', worden ook de kosten van onderhoud weergegeven, zoals berekend in Tabblad Kosten onderhoud. Tevens worden de totale kosten berekend, welke zijn opgebouwd uit de afschrijvingen, rentelasten en onderhoudskosten.

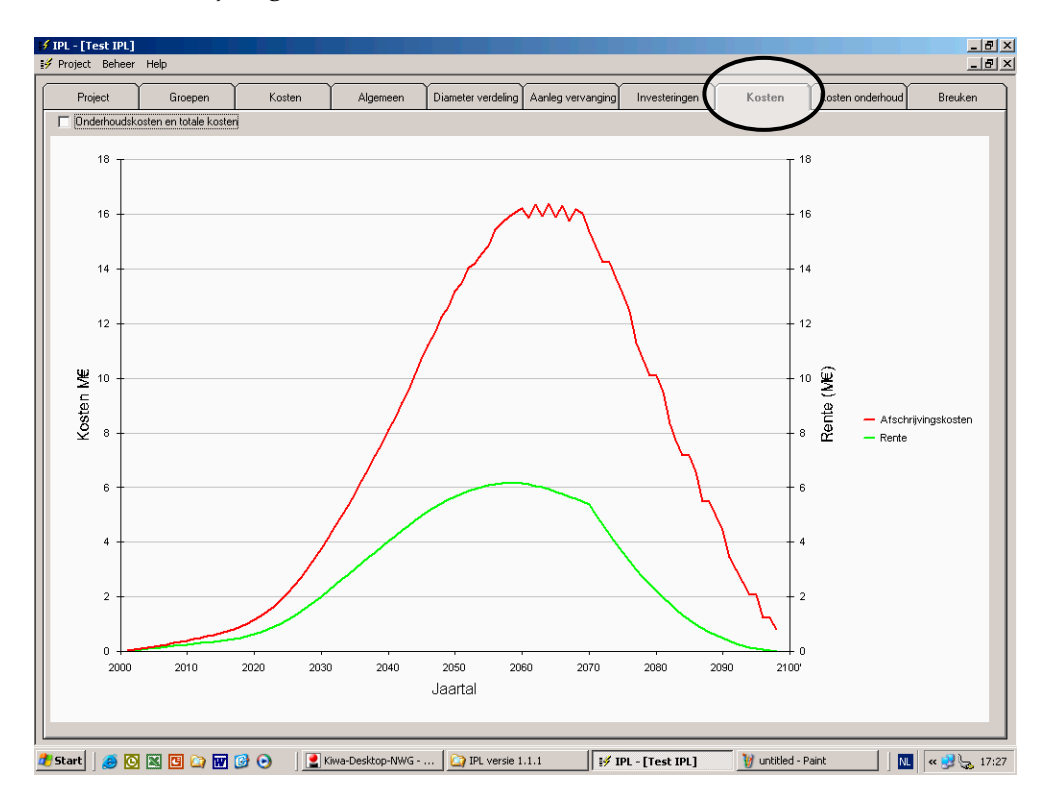

<span id="page-18-0"></span>*Figuur 9: Kosten voor afschrijvingen en rente van de berekende investeringen.*

De kosten voor onderhoud, die zijn berekend met de methode zoals besproken in Bijlage [IV,](#page-47-1) zijn weergegeven in het Tabblad Kosten Onderhoud [Figuur 10.](#page-19-0) De dunne getrokken lijnen geven de kosten van onderhoud weer van de bestaande leidingen. Deze lijnen laten een daling zien vanaf het moment dat begonnen wordt met het vervangen van leidingen. In sommige gevallen is ook een stijging te zien die wordt veroorzaakt doordat de leeftijd van de leiding in de fase komt waarin de onderhoudskosten exponentieel stijgen. De gestippelde lijnen geven de onderhoudskosten weer van leidingen die de bestaande leidingen vervangen. De dikke getrokken lijn geeft de totale onderhoudskosten weer.

In dit voorbeeld stijgen de totale kosten tot circa 2040. Daarna nemen zij af omdat leidingen met relatief veel storingen vervangen worden door nieuwe leidingen. De daling die optreedt na 2080 wordt deels veroorzaakt doordat nog aan te leggen leidingen het einde van hun levensduur bereiken. Het programma berekent niet de vervanging van deze nieuwe leidingen. De daling na 2080 is dan ook niet overeenkomstig met de werkelijkheid. Voor een juiste prognose is het in dit voorbeeld dan ook beter de horizon te beperken tot 2080.

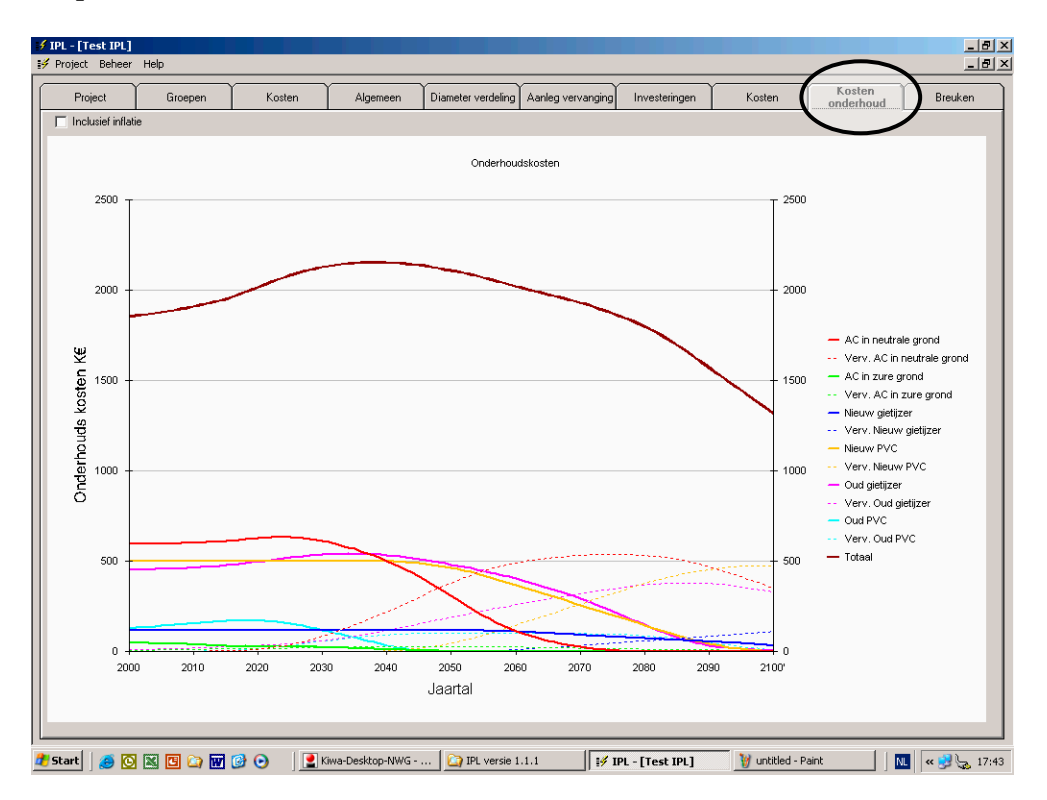

<span id="page-19-0"></span>*Figuur 10: Kosten van onderhoud, waarbij de dunne getrokken lijnen betrekking hebben op de bestaande leidingen en de gestippelde lijnen op de nieuwe leidingen.* 

In Tabblad Breuken , zie [Figuur 11,](#page-20-0) wordt een voorspelling gegeven van het aantal te verwachten breuken per jaar in de toekomst. Dit wordt berekend op basis van de opgegeven storingsverloop en de berekende leeftijd van de individuele leidingen. Deze informatie heeft betrekking op het totaal aantal storingen en geeft dus geen informatie over individuele leidingen. Ook is het door de gekozen rekenmethodiek niet mogelijk dit cijfer om te zetten naar een gemiddelde breukfrequentie (breuken/km/jaar). Dit kan echter ondervangen worden door het exporteren van de data naar Excel, zoals verderop uitgelegd.

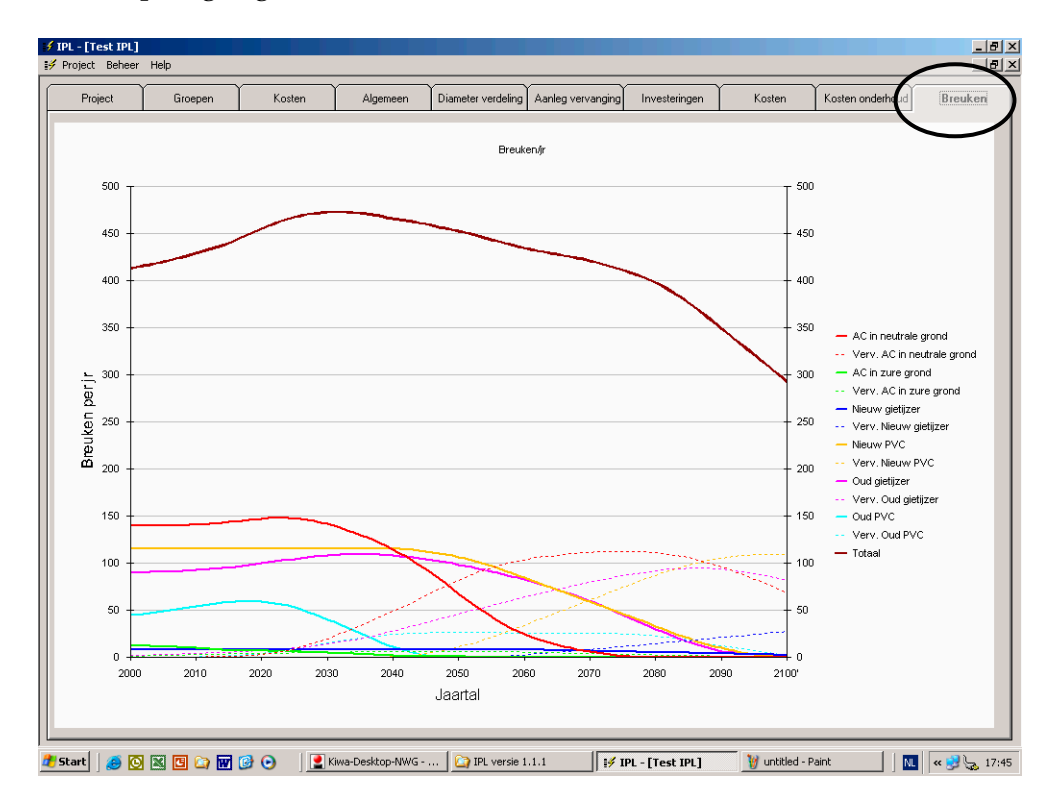

<span id="page-20-0"></span>*Figuur 11: Voorspeld aantal breuken per jaar, waarbij de dunne getrokken lijnen betrekking hebben op de bestaande leidingen en de gestippelde lijnen op de nieuwe leidingen.* 

De resultaten van het programma IPL kunnen worden gekopieerd door binnen de grafieken op de rechtermuisknop te drukken. Vervolgens kunnen de grafieken als bitmap of Picture geplakt worden in Word, of als waarden geplakt worden in Excel (zie [Figuur 12\)](#page-21-0).

<span id="page-21-0"></span>

|                  |              | M Microsoft Excel - Book1        |                                           |              |                |          |                                                                                                    |         |                  |                     |         |         |                  |                                                                     |         | $-10$ $\times$         |
|------------------|--------------|----------------------------------|-------------------------------------------|--------------|----------------|----------|----------------------------------------------------------------------------------------------------|---------|------------------|---------------------|---------|---------|------------------|---------------------------------------------------------------------|---------|------------------------|
| 国]               | Eile<br>Edit | View<br>Insert                   | Format                                    | Tools        | Data<br>Window | Livelink | Help                                                                                                    |         |                  |                     |         |         |                  | Type a question for help                                            |         | $   \sqrt{2}$ $\times$ |
|                  | ы<br>₿       | 围<br>$\bigoplus$ $\bigcirc$      | $\stackrel{\text{ABC}}{\smile}$<br>¥,     | 68-12<br>lb. | ∢              |          |                                                                                                    |         |                  |                     |         |         |                  | い· ○ · 屬 Σ · 丸 处 烈   Ⅲ A 100% · ②孕 ǎ n n n y ¥ ǎ à A · << << ≪ .< . |         |                        |
| Arial            |              | $-10$                            | $\overline{\phantom{a}}$                  | $B$ $I$ $U$  | 重量量图           |          | 59 % , 38 .38 年 ま   田 - め - A - .                                                                                                    |         |                  |                     |         |         |                  |                                                                     |         |                        |
|                  | O2           |                                  | $f_x$                                     |              |                |          |                                                                                                    |         |                  |                     |         |         |                  |                                                                     |         |                        |
|                  | A            | B                                | Ċ                                         | D            | E              | F        | G                                                                                                    | H       |                  | J.                  | K       |         | M                | N                                                                   | $\circ$ | $\overline{ }$         |
| $\mathbf{1}$     |              |                                  |                                           |              |                |          | AC in neut Verv. AC in¦AC in zure Verv. AC in Nieuw giet Verv. Nieu∖Nieuw PV(Verv. Nieu∖Oud gietijz Verv. Oud  Oud PVC  Verv. Oud  Totaal |         |                  |                     |         |         |                  |                                                                     |         |                        |
| $\overline{2}$   | 2000         |                                  | 596,968 0.196095                          | 46,5877      | 4,56885        | 115,43   | 0                                                                                                    | 500,581 | 0                | 452,097             | 8,29875 | 128,875 | 0.140667         | 1853.74                                                             |         |                        |
| 3                | 2001         |                                  | 597,041 0,265328                          | 46,2666      | 5,20371        | 115,431  | n                                                                                                    | 500,767 | n                | 452,664             | 9,21703 |         | 130,799 0,158907 | 1857,81                                                             |         |                        |
| $\overline{4}$   | 2002         |                                  | 597,116 0,355978                          | 45,8397      | 5.84914        | 115,431  | 0                                                                                                    | 500.767 | 0                | 453,314             | 10,1766 | 132,946 | 0.177532         | 1861,97                                                             |         |                        |
| 5                | 2003         |                                  | 597,193 0,468046                          | 45,3399      | 6,50156        | 115,431  | $\Omega$                                                                                                    | 500,767 | $\Omega$         | 454,048             | 11,1773 | 135,327 | 0,196157         | 1866,45                                                             |         |                        |
| 6                | 2004         | 597.271                          | 0.601531                                  | 44.7467      | 7.15735        | 115,431  | $\Omega$                                                                                                    | 500.767 | 0                | 454.866             | 12,2194 | 137.942 | 0.214984         | 1871.22                                                             |         |                        |
| $\overline{7}$   | 2005         | 597,351                          | 0,756433                                  | 44,0588      | 7,81315        | 115,431  | 0                                                                                                    | 500,767 | $\Box$           | 455,768             | 13,3026 | 140,792 | 0,233812         | 1876,27                                                             |         |                        |
| 8                | 2006         | 597,606                          | 0,921238                                  | 43,277       | 8,47258        | 115,431  | 0                                                                                                    | 500,767 | n                | 456,835             | 14,4025 | 144,038 | 0,321141         | 1882,07                                                             |         |                        |
| 9                | 2007         | 598.051                          | 1,09595                                   | 42,385       | 9.16453        | 115,431  | 0                                                                                                    | 500.767 | 0                | 458.102             | 15,519  | 147,227 | 0,479327         | 1888,22                                                             |         |                        |
| 10               | 2008         | 598,69                           | 1,28056                                   | 41,4533      | 9,89078        | 115,431  | $\overline{0}$                                                                                                    | 500,767 | 0                | 459,573             | 16,652  | 150,353 | 0,708064         | 1894,8                                                              |         |                        |
| 11               | 2009         | 599.525                          | 1.47507                                   | 40.3284      | 10.6326        | 115,431  | $\Omega$                                                                                                    | 500.767 | $\Box$           | 461,249             | 17,8016 | 153.41  | 1.02555          | 1901.65                                                             |         |                        |
| 12               | 2010         | 600,559                          | 1,67948                                   | 39,0406      | 11,3901        | 115,431  | 0                                                                                                    | 500,767 | 0                | 463,134             | 18,9678 | 156,36  | 1,41164          | 1908,74                                                             |         |                        |
| 13               | 2011         | 601,971                          | 1,9435                                    | 37,5791      | 12,1515        | 115,431  | 0                                                                                                    | 500,767 | 0                | 465,317             | 20,195  | 159,233 | 1,93146          | 1916.52                                                             |         |                        |
| 14               | 2012         | 603,707                          | 2,26712                                   | 35,1478      | 12,8288        | 115,431  | n                                                                                                    | 500,767 | n                | 467,741             | 21,4832 | 161,843 | 2,57395          | 1923,79                                                             |         |                        |
| 15               | 2013         | 605,768                          | 2,65033                                   | 31,551       | 13,2876        | 115,431  | 0                                                                                                    | 500,767 | 0                | 470,409             | 22,8324 | 164,316 | 3,35325          | 1930,36                                                             |         |                        |
| 16               | 2014         | 608.16                           | 3.09315                                   | 28,9556      | 13,5619        | 115,431  | 0                                                                                                    | 500.767 | 0                | 473,322             | 24,2425 | 166,537 | 4.27412          | 1938.34                                                             |         |                        |
| 17               | 2015         | 610,884                          | 3,59557                                   | 28,906       | 13,8288        | 115,431  | 0                                                                                                    | 500,767 | $\Box$           | 476,484             | 25,7137 | 168,533 | 5,36815          | 1949,51                                                             |         |                        |
| 18               | 2016         | 614,002                          | 4.52474                                   | 28.747       | 14,0937        | 115,431  | 0                                                                                                    | 500,767 | 0                | 479,891             | 27,2071 | 170,21  | 6,67358          | 1961.55                                                             |         |                        |
| 19               | 2017         | 617,067                          | 5,88066                                   | 28,9801      | 14,4183        | 115,431  | 0                                                                                                    | 500,767 | 0                | 483,598             | 28,7228 | 171,474 | 8,15371          | 1974.49                                                             |         |                        |
| 20               | 2018         | 620,07                           | 7,66333                                   | 29,0845      | 14,7976        | 115,431  | 0                                                                                                    | 500,767 | 0                | 487,61              | 30,2609 | 172,373 | 10,2139          | 1988,27                                                             |         |                        |
| 21               | 2019         | 623,004                          | 9,87276                                   | 28,9966      | 15,1749        | 115,431  | $\overline{0}$                                                                                                    | 500,767 | 0                | 491,931             | 31,8212 | 172,119 | 12,5773          | 2001,69                                                             |         |                        |
| 22               | 2020         | 625.858                          | 12,5089                                   | 28,835       | 15.6142        | 115,431  | $\Omega$                                                                                                    | 500.767 | $\Box$           | 496.563             | 33.4038 | 171.178 | 15.1971          | 2015.36                                                             |         |                        |
| 23               | 2021         | 628,407                          | 15,9467                                   | 28,4462      | 16,0507        | 115,431  | 0                                                                                                    | 500.767 | 0                | 501,26              | 35,1637 | 169.622 | 18.13            | 2029,22                                                             |         |                        |
| 24               | 2022         | 630.19                           | 20,1861                                   | 28,1056      | 16,4826        | 115,431  | 0                                                                                                    | 500,767 | 0                | 505,864             | 37,101  | 167,308 | 21,3669          | 2042.8                                                              |         |                        |
| 25               | 2023         | 631,183                          | 25,2272                                   | 27,7759      | 16.9445        | 115,431  | n                                                                                                    | 500,767 | n                | 510.315             | 39,2156 | 164,227 | 24,9245          | 2056,01                                                             |         |                        |
| 26               | 2024         | 631,36                           | 31,0698                                   | 27,3718      | 17,4117        | 115,431  | 0                                                                                                    | 500,767 | 0                | 514,605             | 41,5074 | 160,306 | 28,787           | 2068,62                                                             |         |                        |
| 27               | 2025         | 630.694                          | 37.714                                    | 26,9321      | 17,8837        | 115.431  | 0                                                                                                    | 500.767 | 0                | 518.725             | 43,9766 | 155.542 | 32.9513          | 2080.62                                                             |         |                        |
| 28               | 2026         | 629,062                          | 45,2685                                   | 26,3835      | 18,3561        | 115,431  | 0                                                                                                    | 500,767 | $\Box$           | 522,657             | 46,7165 | 149,475 | 37,6104          | 2091,73                                                             |         |                        |
| 29               | 2027         | 626,322                          | 53,7331                                   | 25,5108      | 18,7971        | 115,431  | 0                                                                                                    | 500.767 | 0                | 526.264             | 49.727  | 142,183 | 42.1987          | 2100.93                                                             |         |                        |
| 30               | 2028         | 622,443                          | 63,1078                                   | 24,6782      | 19,37          | 115,431  | 0                                                                                                    | 500,767 | 0                | 529,534             | 53,0082 | 134,694 | 46,7164          | 2109.75                                                             |         |                        |
| 31               | 2029         | 617,391                          | 73,3928                                   | 23,6979      | 19,9273        | 115,431  | n                                                                                                    | 500,767 | n                | 532,452             | 56,56   | 126,887 | 51,1454          | 2117,65                                                             |         |                        |
| 32               | 2030         | 611.131                          | 84.5879                                   | 22,691       | 20,47          | 115,431  | 0                                                                                                    | 500,767 | 0                | 535,004             | 60.3825 | 119,048 | 55.5058          | 2125,02                                                             |         |                        |
|                  |              | $H \leftarrow H$ M Sheet1 Sheet2 | Sheet3 /                                  |              |                |          |                                                                                                    |         |                  | $\vert \cdot \vert$ |         |         |                  |                                                                     |         | ΣΙΓ                    |
| Draw -           | $\mathbb{R}$ |                                  |                                           |              |                |          | AutoShapes ヽヽヽ□○图 4(☆ ② ③ ③ - <u>ノ - A</u> - 三三弓■                                                                                         |         | $\blacksquare$ . |                     |         |         |                  |                                                                     |         |                        |
| Ready            |              |                                  |                                           |              |                |          |                                                                                                    |         |                  |                     |         |         |                  | <b>NUM</b>                                                          |         |                        |
| <b>d'I</b> Start |              |                                  | $\Theta$ & E $\Omega$ M $\Theta$ $\Theta$ |              |                |          | Investeringsprognose 20   :/ Insvesterings prognose    X Microsoft Excel - Book1                                                          |         |                  |                     |         |         |                  | 图 《 最 》《 ② 图 日 14:37                                                |         |                        |

*Figuur 12: Voorbeeld van geplakte waarden in Excel* 

In de uitvoerschermen kunnen een groot aantal lijnen zichtbaar worden, waardoor het lastig is de waarden van een individuele lijn af te lezen. Door op het lijnstuk in de legenda te klikken, zal de bijbehorende lijn in de grafiek gemarkeerd worden.

**Investeringsprognose, Rekenprogramma InvesteringsPrognose Leidingen – IPL BTO 2005.047**  © Kiwa N.V. - 20 - november 2005

### <span id="page-23-1"></span><span id="page-23-0"></span>**3 Het saneringsvenster**

#### **3.1 Indeling leidingnet in groepen**

Voor het maken van een investeringsprognose worden de leidingen van het distributienet ingedeeld in groepen. Van een groep wordt aangenomen dat het vervangen van leidingen plaatsvindt volgens een uniforme verdeling tussen een begin- en een eindjaar, het zogenaamde saneringsvenster (zie [Figuur 13\)](#page-23-2).

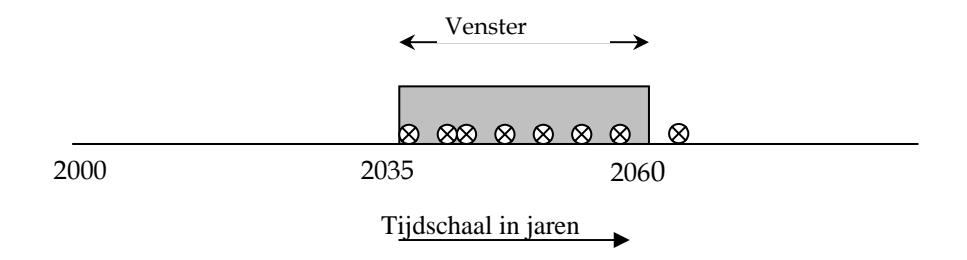

<span id="page-23-2"></span>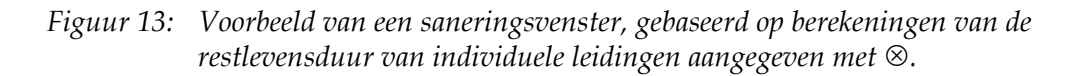

#### **3.2 Indeling in groepen**

Om een prognose te kunnen geven van het verouderingsgedrag van het leidingnet moeten de leidingen ingedeeld worden in groepen. Bij deze indeling wordt aangenomen dat alle leidingen in een groep dezelfde mate van veroudering hebben.

Het aantal groepen leidingen moet:

- niet te groot zijn, anders verliest men het overzicht en is het resultaat niet inzichtelijk te presenteren;
- niet te klein zijn, anders bestaat het risico dat deze niet homogeen zijn en kunnen geen eenduidige eigenschappen aan de groep worden toegekend.

In [Kader 1](#page-25-1) is een leidraad gegeven om te komen tot een indeling in groepen.

<span id="page-24-0"></span>*Kader 1: Indeling in groepen* 

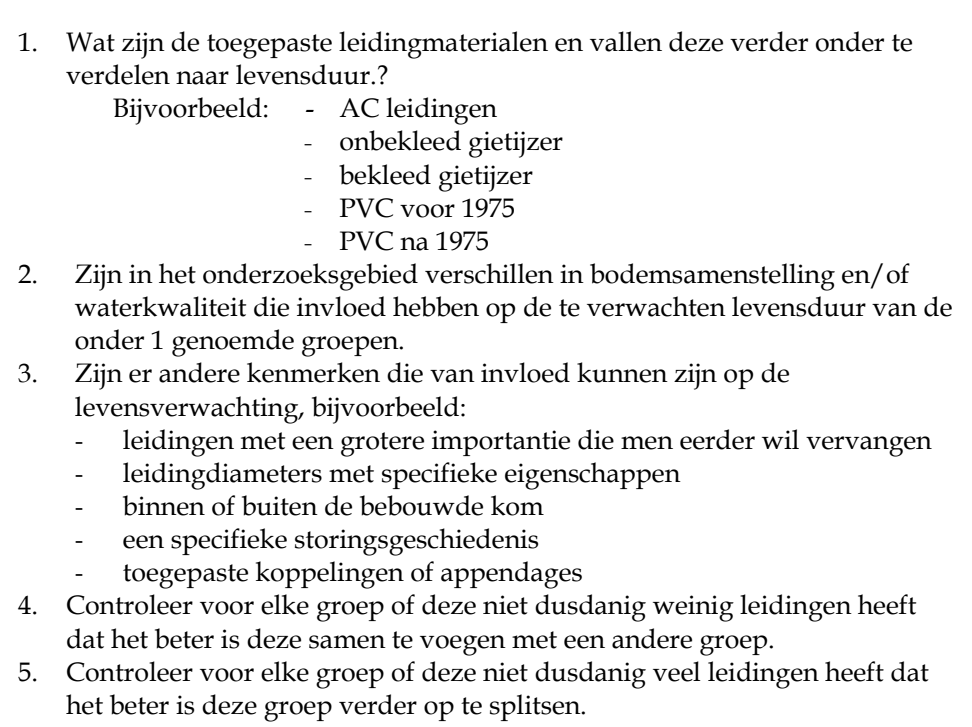

#### **3.3 Saneringsbeslissingen met het Kennissysteem Levensduurbepaling**

Saneringsbeslissingen worden in het Kennissysteem Levensduurbepaling (Trietsch) onderbouwd door vergelijking van de actuele conditie met de normconditie van een leiding. Op basis van ingevoerde gegevens bepaalt het kennissysteem de sanerings- en onderzoeksmomenten, en genereert het adviezen over de toe te passen saneringstechnieken. Door gebruik van het Kennissysteem wordt bevorderd dat saneringsbeslissingen op objectieve, uniforme en reproduceerbare gronden worden genomen. Voor een overzicht van het gebruik van het Kennissysteem Levensduurbepaling, zie [Figuur 14.](#page-25-1)

<span id="page-25-1"></span><span id="page-25-0"></span>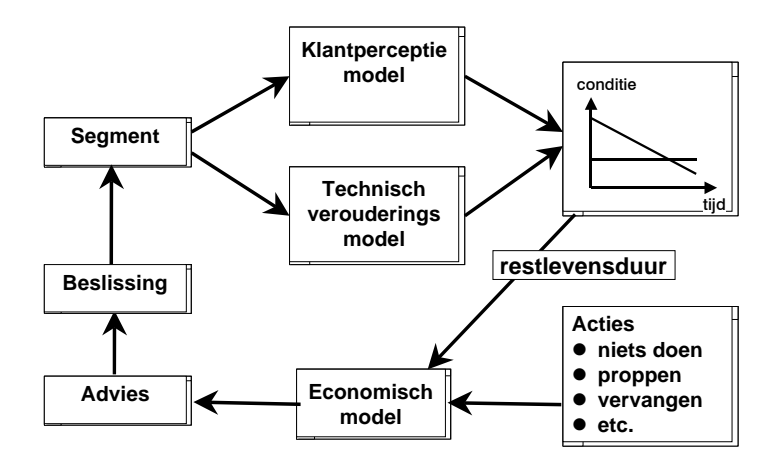

Figuur 14 Onderbouwing saneringsbeslissing via het KSLB

De *actuele conditie* wordt bepaald in het technisch verouderingsmodel op basis van zuiver technische criteria. Het technisch verouderingsmodel berekent twee conditiegetallen:

- een conditieverloop op basis van conditievoorspellende criteria zoals omgevingsfactoren en waterkwaliteit (het 'voorspelmodel');
- een conditiegetal op basis van gemeten leidingeigenschappen (het 'meetmodel').

Het conditiegetal op basis van de gemeten leidingeigenschappen is betrouwbaarder dan de bepaling van het conditieverloop op basis van voorspellingen. Het conditieverloop op basis van voorspellingen is dan ook bedoeld om, in díe gevallen waarin geen meetgegevens beschikbaar zijn, toch een voorspelling te kunnen doen.

De *normconditie* - dit is het niveau waaronder een leidingsegment zou moeten worden gesaneerd - wordt bepaald door de impact van het falen van het leidingsegment; hoe vervelender een storing, hoe hoger de normconditie. De impact van falen wordt sterk bepaald door perceptie: wat vindt de klant, het waterbedrijf, de maatschappij, de aandeelhouder? Het model dat de normconditie genereert is daarom klantperceptiemodel genoemd. Het klantperceptiemodel is bij uitstek de vertaling van het bedrijfsbeleid m.b.t. de toelaatbaarheid van storingen.

#### **3.4 Relatie saneringsvenster met Kennissysteem Levensduurbepaling**

Het Kennissysteem Levensduurbepaling geeft voor individuele leidingen een voorspelling van het te verwachten moment van vervangen. In Bijlag[e II](#page-39-1) is een methode gepresenteerd voor de omzetting van de restlevensduur van een groep individuele leidingen naar een saneringsvenster. Hierbij wordt ervan uitgegaan dat de resultaten uit het Kennissysteem Levensduurbepaling kunnen worden geïnterpreteerd als de waarschijnlijkheid van falen van een leiding. De waarde van de restlevensduur wordt dan geïnterpreteerd als het gemiddelde in een normale verdeling met een aan te nemen standaarddeviatie (hier bepaald op 5 jaar).

#### <span id="page-26-0"></span>**3.5 Nauwkeurigheid van een saneringsvenster**

Het maken van een investeringsprognose met saneringsvensters lijkt een nogal onnauwkeurige methode, de vervangingen worden immers met een gelijkmatige hoeveelheid gepland tussen twee jaren. In Bijlag[e III](#page-43-1) is een vergelijking gemaakt tussen drie methoden voor het berekenen van toekomstige investeringen: de Herz-methode, het saneringsvenster (zoals besproken in dit onderzoek) en het gespreid saneringsvenster. Het doel van deze vergelijking is om te controleren of een meer nauwkeurige voorspelling van de levensduur van individuele leidingen(zoals met de Herz-methode), voor een groep leidingen tot een verschillende investeringsprognose leidt. Uit het rekenvoorbeeld blijkt dat voor grote aantallen leidingen de resultaten van de Herz-verdeling, het gespreid saneringsvenster en het niet-gespreid saneringsvenster in grote lijnen overeenkomen. De verklaring hiervoor is dat de aanleg van een groep leidingen altijd al verspreid is over een aantal jaren plaatsvindt. Het blijkt dat de grenzen en de positie van de mediaanwaarde van groter belang zijn dan de vorm van de curve van de levensduurverdeling. Deze reden rechtvaardigt de keuze voor het voorspellen van de investeringsprognose met een saneringsvenster.

### <span id="page-27-1"></span><span id="page-27-0"></span>**4 Bepaling vervangingsmoment op economische gronden**

Vanuit economisch perspectief zal men een leiding willen vervangen op het moment dat de jaarlijkse kosten van reparatie hoger zijn dan de kosten van vervanging. In dit hoofdstuk worden drie methoden geanalyseerd waarmee het optimale moment van vervanging bepaald kan worden.

#### **4.1 Methode 1: kritische storingsfrequentie**

Bij deze methode worden de kosten van reparatie vergeleken met kapitaalslasten van de investering voor vervanging. Door beide kosten op elkaar te delen volgt een kritische storingsfrequentie. Voor deze kritische storingsfrequentie geldt dat onderhoudskosten en de kapitaalslasten even hoog zijn. In [Tabel 1](#page-27-2) is een globale vergelijking gemaakt voor de leidingmaterialen AC, gietijzer en PVC. De kapitaalslasten voor vervangen zijn bepaald door huidige vervangingsinvesteringen om te zetten naar constante kapitaalslasten (rente en afschrijving) bij afschrijving over 30 jaar en bij 3% netto rente (het rentepercentage waartegen kapitaal geleend kan worden minus inflatie). In een tweede vergelijking is tevens een component voor maatschappelijke kosten opgenomen van €1.000 per reparatie. Deze indicatieve vergelijking resulteert in een kritische storingsfrequentie van 5 tot 13 breuken per km per jaar, afhankelijk van het leidingmateriaal. Wordt een bedrag in rekening gebracht voor maatschappelijke kosten dan zal de kritische frequentie dalen. In dit voorbeeld bedraagt de kritische storingsfrequentie 3 tot 5 breuken per km per jaar, bij maatschappelijke kosten van € 1.000 per breuk.

<span id="page-27-2"></span>*Tabel 1: Vergelijking kosten vervanging en reparatie leidingbreuk,met en zonder maatschappelijke kosten à €1.000. (kosten: N.V. DELTA Nutsbedrijven, thans Evides).* 

| Leiding    | Gem. kosten                  | <b>NCW</b> | Gem. kosten    |            | Kritische storingsfrequentie |
|------------|------------------------------|------------|----------------|------------|------------------------------|
| materiaal  | vervanging                   |            | reparatie      |            | (aantal/km/jaar)             |
|            |                              |            |                | Geen       | Maatschap.                   |
|            |                              |            |                | maatschap. | kosten ( $\in$ 1.000 /       |
|            |                              |            |                | kosten     | reparatie)                   |
| AC         | $170.000 \text{€}/\text{km}$ | € 8.673    | € 1.400        | 6,2        | 3,6                          |
| GIJ        | 150.000 €/km                 | €7.653     | $\epsilon$ 600 | 12,8       | 4,8                          |
| <b>PVC</b> | 130.000 €/km                 | € 6.633    | €1.200         | 5,5        | 3,0                          |

*NB De kosten van vervanging en repareren op basis van een diameter ca 150 mm. Reparatie: AC en PVC vervangen geheel leidingdeel, GIJ plaatsen beugel.*

#### <span id="page-28-0"></span>**4.2 Methode 2: mathematische benadering**

Walski heeft een aantal mathematische formules ontwikkeld voor het berekenen van kosten van vervangen en onderhouden van waterleidingen (Walski, 1987). Met deze formules kan ook het optimale jaar voor het vervangen van een leiding wordt bepaald door te berekenen wanneer de kosten van vervanging even hoog zullen zijn als de kosten van onderhoud. De kosten van onderhoud worden uitgesplitst in:

- reparaties bij breuken,
- lekverlies,
- kosten van lekdetectie en bijbehorende reparatie
- vervangen van afsluiters.

Walski neemt aan dat deze kosten exponentieel toenemen in de tijd. Het optimale jaar voor de vervanging van een leiding, jaar T, is volgens Walski te berekenen als :

$$
T = \frac{1}{b} \cdot \ln \left( \frac{r.C_{r} - C_{d}}{C_{b}.J_{0} + C_{w}.Q_{0} + C_{v}.V_{0}} \right)
$$

waarin:

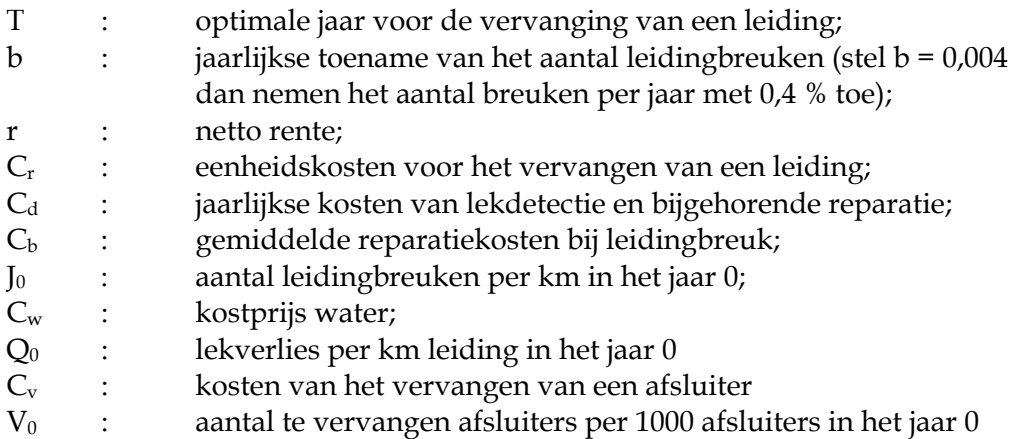

In bovenstaande formule gaat men er van uit dat de jaarlijkse toename van het aantal leidingbreuken (b) gelijk is aan de jaarlijkse toename van het lekverlies en de jaarlijkse toename van het te vervangen afsluiters. Daarnaast wordt aangenomen dat de reparaties en vervangingen in het begin (jaar 0) het laagste niveau hebben, dus dat er geen 'kinderziektes' optreden. In de Nederlandse situatie waarin de kosten van het lekverlies zijn te verwaarlozen en daardoor lekdetectie niet wordt toegepast is bovenstaande vergelijking te vereenvoudigen tot:

$$
T = \frac{1}{b} \cdot \ln \left( \frac{r.C_r}{C_b \cdot J_0 + C_v \cdot V_0} \right)
$$

Het optimale moment (op louter economische grond) van vervanging, kan berekend worden door voor (groepen van) leidingen kentallen te bepalen van kosten van onderhoud en vervanging en met gebruik van storingsstatistiek

<span id="page-29-0"></span>de factoren b, J0 en V0 te bepalen. Voor een uitwerking hiervan, zie [Kader 2.](#page-30-0) In de praktijk zal het lastig zijn de factor b te bepalen. Ook is de levensverwachting sterk afhankelijk van de liggingomstandigheden van leidingen. Dit betekent waarschijnlijk dat per leidingmateriaal voor meerdere liggingomstandigheden een aparte b-factor bepaald moet worden. Dit is een erg omvangrijke activiteit, zodat de mathematische benadering niet goed toepasbaar lijkt voor de Nederlandse situatie.

#### *Kader 2: Voorbeeld optimale vervangingsperiode volgens Walski.*

Stel de kosten voor het vervangen van een leiding met een lengte van 1 km € 200.000,- bedragen. De leiding heeft 10 afsluiters. De gemiddelde kosten (incl. maatschappelijke kosten) van een leidingbreuk bedragen € 2.500,- en van het vervangen van een afsluiter € 2.000,-. In jaar 0 (aanleg) bedroeg het aantal leidingbreuken 0,02 per km per jaar en per jaar wordt gemiddeld 1 op de 100 afsluiters vervangen. De netto rente bedraagt 2%.

$$
T = \frac{1}{b} \cdot \ln \left( \frac{r.C_r}{C_b \cdot J_0 + C_v \cdot V_0} \right) = \frac{1}{b} \cdot \ln \left( \frac{0.02 * 100.000}{2.500 * 0.02 + 2.000 * 10 * 0.01} \right) = \frac{1}{b} * 2.08
$$

Indien de jaarlijkse stijging van het aantal leidingbreuken 4% bedraagt (verdubbeling in 25 jaar), dan zal het optimale vervangingsmoment over 52 jaar zijn.

#### **4.3 Methode 3: kosten over de levenscyclus**

Bij deze methode worden de kosten voor onderhoud en vervanging gedurende de levensduur van een leiding berekend. Voor elke levensduur variërend van 50 tot 200 jaar worden vervolgens deze kosten contant gemaakt (dat wil zeggen dat toekomstige kosten worden omgerekend naar het heden met behulp van een te schatten netto rentepercentage). Vervolgens wordt nagegaan bij welke levensduur een kostenminimum optreedt. In *[Tabel 2](#page-30-0)* is dit uitgewerkt voor AC, grijs gietijzer en PVC. Wordt eerder dan het kostenminimum vervangen dan had de investering beter uitgesteld kunnen worden. Bij vervanging na het kostenminimum zijn de kosten van reparatie onnodig hoog.

De kosten van reparatie worden berekend met behulp van de exponentiele kostenfunctie zoals opgesteld door Walski, zie Bijlag[e IV.](#page-47-1) De in Bijlage [IV](#page-47-1)  gepresenteerde kostenfuncties hebben (in tegenstelling tot de door Walski opgestelde mathematische methode) een eerste fase waarin de kosten constant zijn, gevolgd door een fase waarin zij exponentieel toenemen. De kosten voor het vervangen van leidingen worden berekend door lineaire afschrijvingen en een vast rentepercentage.

<span id="page-30-0"></span>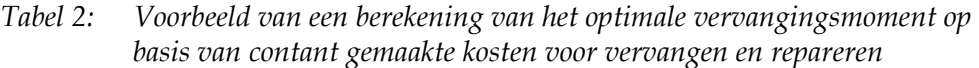

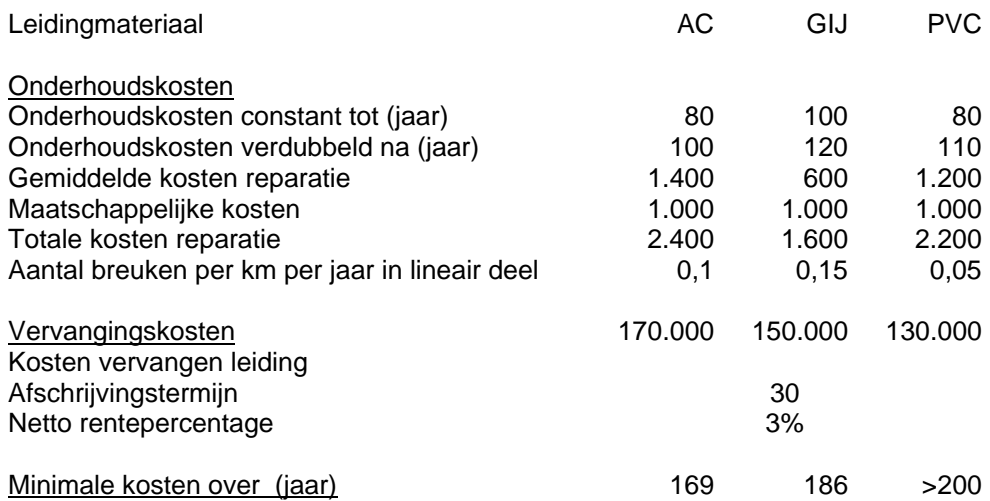

De berekeningen in *[Tabel 2](#page-30-0)* laten zien dat op basis van de gehanteerde waarden van parameters het optimale moment van vervangen voor de drie leidingtypen erg ver in de toekomst ligt. Voor AC en grijs gietijzer over respectievelijk 169 en 186 jaar. Het optimale vervangingsmoment voor PVC valt buiten het berekeningsinterval van 200 jaar. In *[Figuur 15](#page-31-0)* zijn de totale kosten weergegeven voor AC-leidingen. Uit deze figuur blijkt dat de totale kostenlijn bij het optimum vrijwel vlak loopt. In dit voorbeeld ligt het 'bijnaoptimaal' vervangingsmoment (waarbij de totale kosten 10% hoger mogen zijn dan het minimum) tussen 144 en 200 jaar.

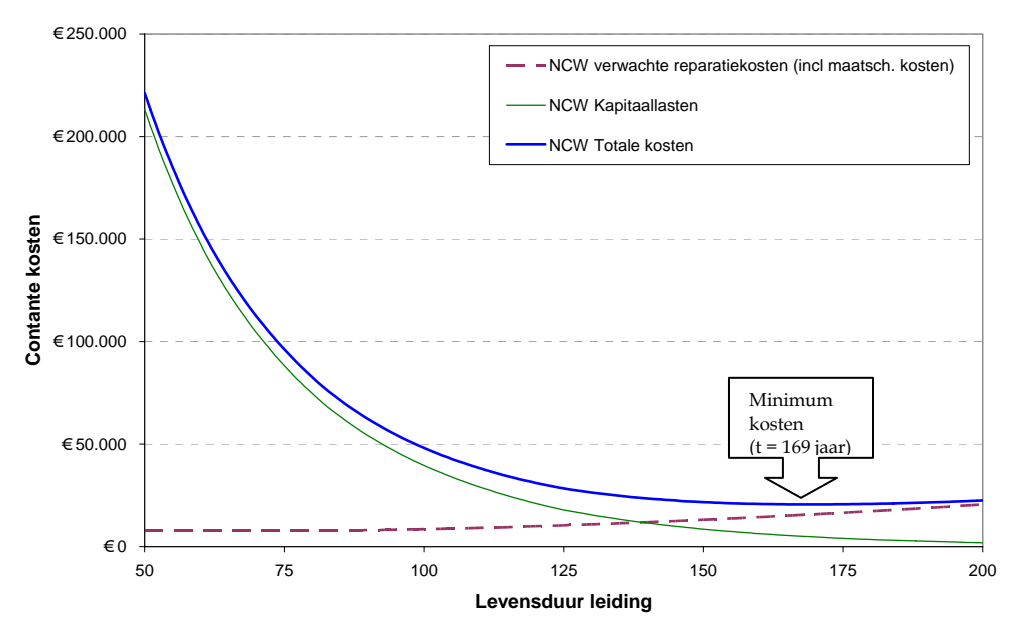

<span id="page-31-0"></span>*Figuur 15: Contant gemaakte kosten van onderhoud en vervanging voor ACleidingen bij een variërende levensduur.*

In *[Figuur 16](#page-32-0)* is op basis van de invoerwaarden van *[Figuur 15](#page-31-0)* een gevoeligheidsanalyse gemaakt. Bij elke berekening is de waarde van één invoerwaarde gevarieerd, waarbij de overige waarden gelijk bleven. Uit de gevoeligheidsanalyse blijkt dat het verloop van het aantal storingen in de tijd een grote invloed heeft op het optimale moment van vervangen. Met name de toename van het aantal breuken in de exponentiële fase is van grote invloed. Van geringere invloed zijn het huidig aantal leidingbreuken, de kosten van vervangen, de mate van toerekening van maatschappelijke kosten en het rentepercentage. De afschrijvingstermijn heeft geen invloed op het optimaal vervangingsmoment. Een langere afschrijvingstermijn resulteert in lagere contante kosten van afschrijvingen, die worden echter gecompenseerd door een langzame afbouw van de schuld en dus hogere rentelasten.

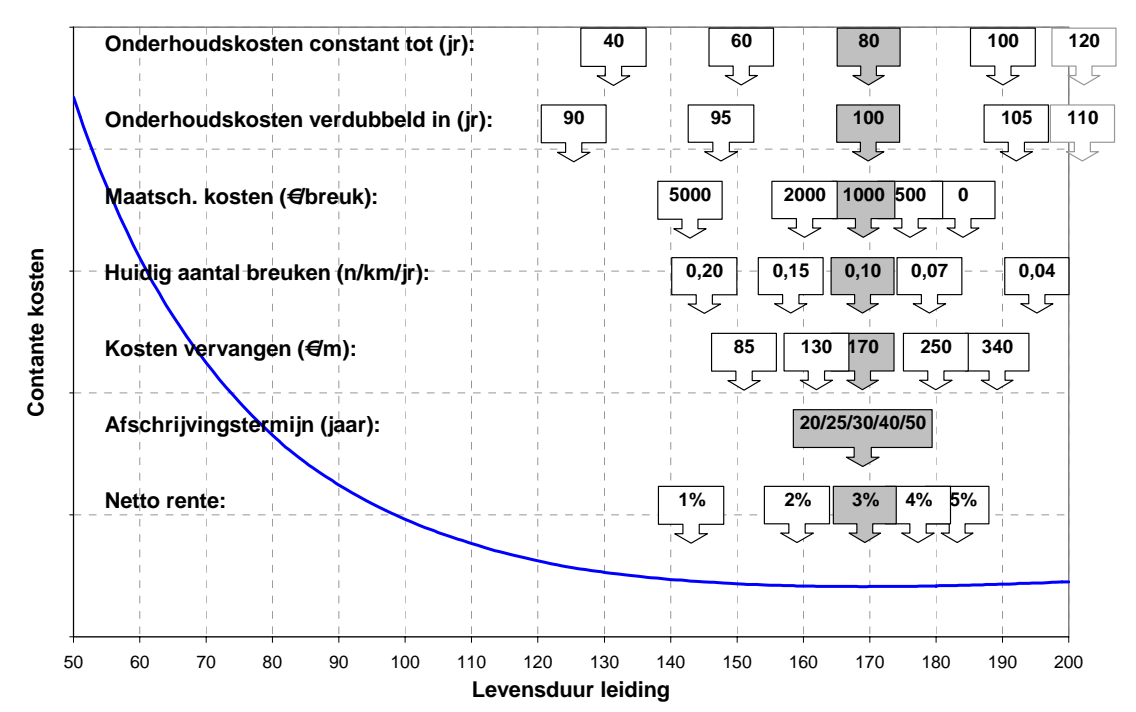

<span id="page-32-0"></span>*Figuur 16: Analyse van de gevoeligheid van de invoerwaarden voor het optimaal vervangingsmoment van een AC-leiding. De grijs gekleurde blokken komen overeen met berekening die ten grondslag ligt aan [Figuur 15.](#page-31-0) Blokken rechts van de grafiek duiden op een uitkomst >200 jaar.* 

*Tabel 3: Resultaten gevoeligheidsanalyse voor optimaal vervangingsmoment*

| Leeftijd tot wanneer onderhoudskosten constant:  | groot     |
|--------------------------------------------------|-----------|
| Periode van verdubbeling van het aantal breuken: | erg groot |
| Maatschappelijke kosten:                         | beperkt   |
| Huidig aantal breuken:                           | beperkt   |
| Huidige kosten vervangen leidingen:              | beperkt   |
| Afschrijvingstermijn:                            | geen      |
| Netto rente:                                     | beperkt   |

Op basis van deze analyse blijkt dat voor het bepalen van het optimale vervangingsmoment het belangrijk is inzicht te hebben in het storingsgedrag. Met name het signaleren van een toename van het aantal storingen voor een bepaalde categorie leidingen is van groot belang.

In bovenstaande analyse is de gevoeligheid van afzonderlijke invoerwaarden getoetst. Combinatie van deze invoerwaarden, zal een grotere invloed hebben op het optimale vervangingsmoment. Bij keuze voor de meest ongunstige invoerwaarden is het optimaal vervangingsmoment van AC-leidingen over 54 jaar.

Bovenstaande berekening is uitgevoerd op basis van gemiddelde waarden van storingen, reparaties en vervangingen. Voor deze gemiddelde situaties

blijkt dat het economische optimale moment van vervangen ver in de toekomst ligt. Voor bepaalde groepen leidingen kan het optimum zich echter veel eerder voordoen. Dit kan bijvoorbeeld gelden voor leidingen die in een agressieve bodem liggen (AC-leidingen in zure grond), leidingen van een mindere kwaliteit (PVC tussen 1970 en 1975) of leidingen waarvan de kosten van schade en reparatie erg hoog zijn (bijvoorbeeld leidingen in waterkeringen of in oude stadskernen met sierbestrating).

**Investeringsprognose, Rekenprogramma InvesteringsPrognose Leidingen – IPL BTO 2005.047**<br>EXiwa N.V. **Provember 2005** © Kiwa N.V. - 32 - november 2005

### <span id="page-35-1"></span><span id="page-35-0"></span>**5 Conclusies en aanbevelingen**

Binnen het bedrijfstakonderzoek (BTO) voert Kiwa onderzoek uit naar de conditie van het Nederlandse leidingnet en naar methoden om toekomstige investeringen in kaart te brengen. Om op eenvoudige wijze toekomstige vervangingsinvesteringen te kunnen bepalen is in het project Investeringsprognose het rekenprogramma InvesteringsPrognose Leidingen (IPL) ontwikkeld. Waterbedrijven krijgen door toepassing van het programma inzicht in de kwaliteit van het leidingnet en welke groepen leidingen op korte termijn voor vervanging in aanmerking komen. Een actuele versie van het programma is te vinden op WatNet[1.](#page-35-2)

Centraal bij het maken van een investeringsprognose staat het opstellen van een saneringsvenster. Er heeft een vergelijking plaatsgevonden van investeringsprognoses gemaakt met saneringsvensters en met de Herzvergelijking en het gespreid saneringsvenster. De resultaten van deze methoden komen overeen, wat het maken van een prognose met een saneringsvenster rechtvaardigt.

Om inzicht te krijgen in de financiële gevolgen van het moment van vervangen van leidingen zijn methoden uitgewerkt voor het bepalen van het economisch optimale moment van vervangen. Onderstaande bevindingen zijn hierbij relevant.

- Uitwerking van deze methoden met realistische aannames toont aan dat het economisch interessant is om een distributieleiding te vervangen bij 5 tot 13 breuken per km per jaar, afhankelijk van het leidingmateriaal. Worden ook maatschappelijke kosten meegewogen (€ 1.000 per breuk) dan bedraagt de kritische storingsfrequentie 3 tot 5 breuken per km per jaar.
- y Vergelijking van de totale kosten van onderhoud over de levenscyclus en de investeringen, laat zien dat voor de leidingmaterialen AC, grijs gietijzer en PVC (aangenomen diameter ca. 150 mm) de optimale levensduur respectievelijk 169, 186 en meer dan 200 jaar bedraagt. De curve die de totale kosten over de levensduur representeert is rond dit minimum zeer vlak, wat inhoudt dat de exacte bepaling van de optimale levensduur niet erg accuraat hoeft te zijn. Uit een gevoeligheidsanalyse blijkt dat het verloop van het aantal storingen in de tijd een grote invloed heeft op het optimale vervangingsmoment.

De hierboven genoemde gevoeligheidsanalyse laat zien dat het verloop van het aantal storingen in de tijd van grote invloed is op het optimaal vervangingsmoment. Bedrijven wordt aangeraden de storingen goed in kaart te brengen zodat geanticipeerd kan worden op een eventuele stijging van het aantal storingen bij een bepaalde levensduur.

<span id="page-35-2"></span> <sup>1</sup> Volg: WatNet > Waterinfrastructuur > Software & tools > Investeringsprognose leidingen **Investeringsprognose, Rekenprogramma InvesteringsPrognose Leidingen – IPL BTO 2005.047**   $\degree$  Kiwa N.V.  $\degree$   $\degree$  Kiwa N.V.

**Investeringsprognose, Rekenprogramma InvesteringsPrognose Leidingen – IPL BTO 2005.047**<br>EXiwa N.V. The Same Cover of the Same Computer 2005 © Kiwa N.V. - 34 - november 2005

### <span id="page-37-0"></span> **I Literatuur**

Beuken R. : 'Investeringsprognose voor het vervangen van leidingen, de bult nader bekeken'. Kiwa Water Research, BTO 2001.178 (c).

Herz, R.K., Exploring rehabilitation needs and strategies for water distribution networks, Journal Water SRT – Aqua 45, blz 275-283, 1996.

Herz, R.K., Aging processes and rehabilitation needs of drinking water distribution networks, Journal Water SRT – Aqua 45, blz 221-231, 1996.

Trietsch E. en R. Rosenthal : 'Centraal Kennissysteem Levensduurbepaling'. Kiwa Water Research, BTO 2004.035.

Walski, T.M., Replacement rules for water mains, Journal AWWA 79, blz. 33- 37, 1987.

**Investeringsprognose, Rekenprogramma InvesteringsPrognose Leidingen – IPL BTO 2005.047**  © Kiwa N.V. - 36 - november 2005

### <span id="page-39-1"></span><span id="page-39-0"></span> **II Voorbeeld bepaling saneringsvenster**

In het volgende voorbeeld wordt aangegeven op welke wijze gegevens over de restlevensduur van leidingen kunnen worden omgezet naar een saneringsvenster. Hierbij wordt ervan uitgegaan dat de resultaten uit het Kennissysteem Levensduurbepaling kunnen worden geïnterpreteerd als de waarschijnlijkheid van falen van een leiding. De waarde van de restlevensduur wordt dan geïnterpreteerd als het gemiddelde in een normale verdeling. Er wordt aangenomen dat de betrouwbaarheid van de voorspelling resulteert in een standaarddeviatie van de spreiding van de restlevensduur van 5 jaar[2.](#page-39-3) Een voorbeeld van 10 leidingen waarvoor de restlevensduur is vastgesteld is uitgewerkt in [Tabel 4.](#page-39-2) De spreiding van de waarschijnlijke restlevensduren is ook aangegeven in [Figuur 17.](#page-40-0)

<span id="page-39-2"></span>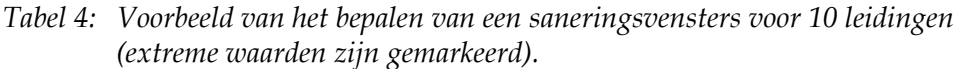

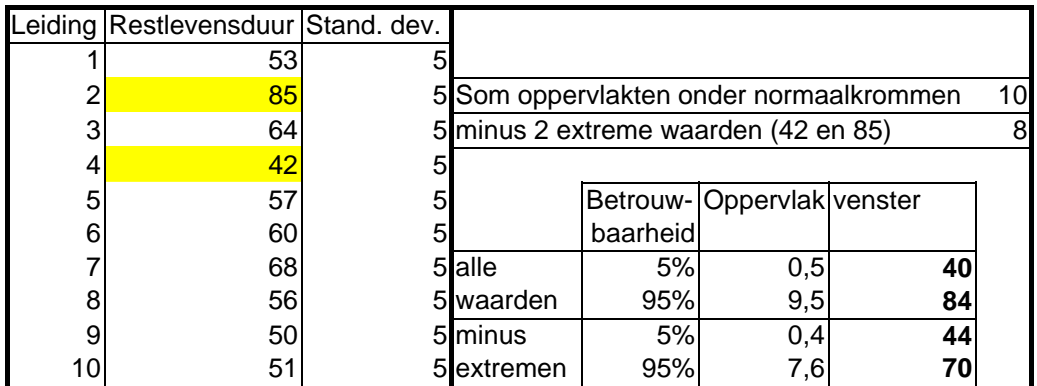

<span id="page-39-3"></span> <sup>2</sup> Dit betekent dat met 95% betrouwbaarheid gesteld kan worden dat de restlevensduur zich bevindt tussen het interval: -3.σ + µ tot +3.σ + µ, waarbij σ staat voor de standaarddeviatie en µ voor het gemiddelde.

**Investeringsprognose, Rekenprogramma InvesteringsPrognose Leidingen – IPL BTO 2005.047**   $\degree$  Kiwa N.V.  $\degree$  37 -  $\degree$  37 -  $\degree$  november 2005

<span id="page-40-0"></span>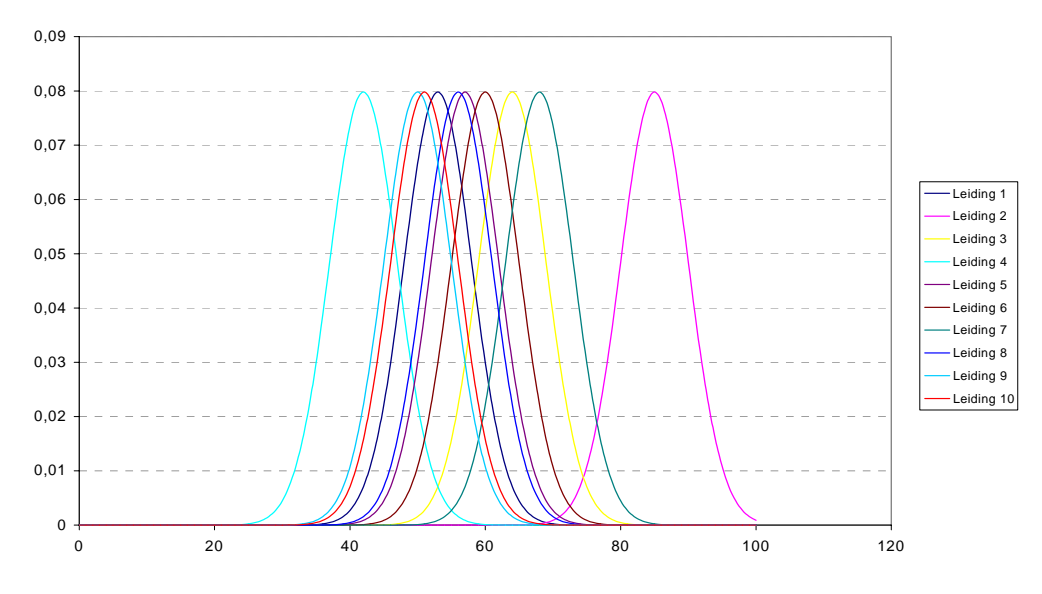

*Figuur 17: De spreiding van de waarschijnlijke restlevensduur van 10 leidingen.* 

In [Figuur 18](#page-41-0) zijn de individuele waarschijnlijkheidsverdelingen gesommeerd. Vervolgens zijn de grenzen van het saneringsvenster geplaatst op de 5% en de 95% waarde. Dit houdt in dat op basis van deze waarschijnlijkheidsverdeling het voorgestelde venster voor 90% van de te vervangen leidingen de juiste interval beschrijft. Dit resulteert in een saneringsvenster van jaar 40 tot jaar 84.

Volgens de gesommeerde verdeling in [Figuur 18](#page-41-0) zouden meer vervangingen moeten plaatsvinden aan het begin van het venster. Dit effect wordt niet nader beschouwd, het saneringsvenster gaat uit van een gelijkmatige hoeveelheid te vervangen leidingen.

Het saneringsvenster in dit voorbeeld is breed (45 jaar). Dit wordt voornamelijk bepaald door extreme waarden. Indien de hoogste en laagste restlevensduurbepaling buiten beschouwing wordt gelaten, bevindt het venster zich tussen de jaren 44 en 70.

<span id="page-41-0"></span>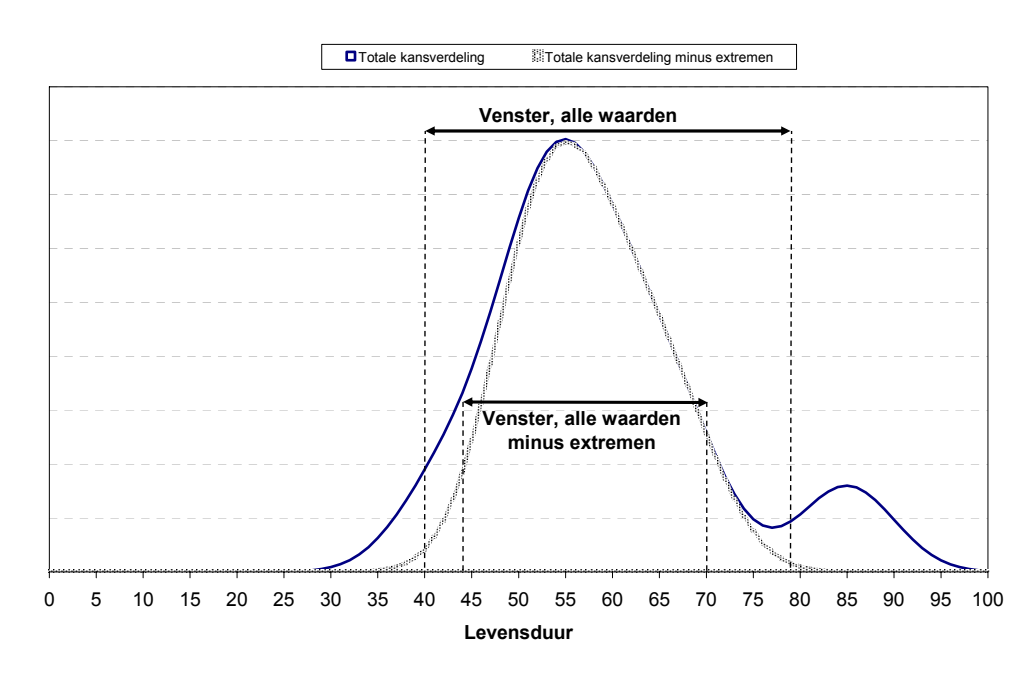

*Figuur 18: Som van de waarschijnlijkheidsverdelingen en daarvan afgeleide saneringsvensters op basis van 90% betrouwbaarheidsinterval.* 

**Investeringsprognose, Rekenprogramma InvesteringsPrognose Leidingen – IPL BTO 2005.047**<br>EXiwa N.V. **Provember 2005** © Kiwa N.V. - 40 - november 2005

### <span id="page-43-1"></span><span id="page-43-0"></span> **III Groepenoverlevingsmodel volgens Herz en vergelijking met saneringsvensters**

Door de Universiteit van Dresden (Professor R.K. Herz) is een rekenmodel ontwikkeld (KANEW) dat de toekomstige vervangingen van leidingen en bijbehorende investeringen in kaart brengt. KANEW is gebaseerd op een statistische benadering van de bestaande leidingen volgens het zogenaamde groepenoverlevingsmodel. Hierbij gaat men er van uit dat voor een groep leidingen met min of meer gelijke eigenschappen één levensduurverdeling is te bepalen. Deze levensduurverdeling geeft, in combinatie met het jaar van aanleg, een spreiding waarin het vervangen van een leiding naar verwachting zal plaatsvinden. Bij toepassing van dit concept op het gehele leidingbestand kan de totale saneringsbehoefte in de tijd worden uitgezet. In combinatie met de kosten voor vervanging geeft dit de totale investeringsbehoefte.

De levensduurverdeling van waterleidingen volgens de Herz-verdeling is weergegeven door de verouderingsfunctie in *[Figuur 19](#page-43-2)*. De vorm van de verouderingsfunctie is te beschrijven met drie parameters:

- de verouderingsfactor (a),
- de breukfactor (b),
- de weerstandsfactor (c).

De breukfactor is een maat voor de helling van de verouderingsfunctie en de verouderingsfactor voor de mate waarin de afvlakking aan de rechterzijde van de grafiek plaatsvindt. De Herz-verdeling gaat er van uit dat vervangingen pas zullen plaatsvinden na een zekere tijd. Om die reden wordt aan de linkerzijde de grafiek als het ware afgekapt. Dit wordt tot uitdrukking gebracht door de weerstandsfactor.

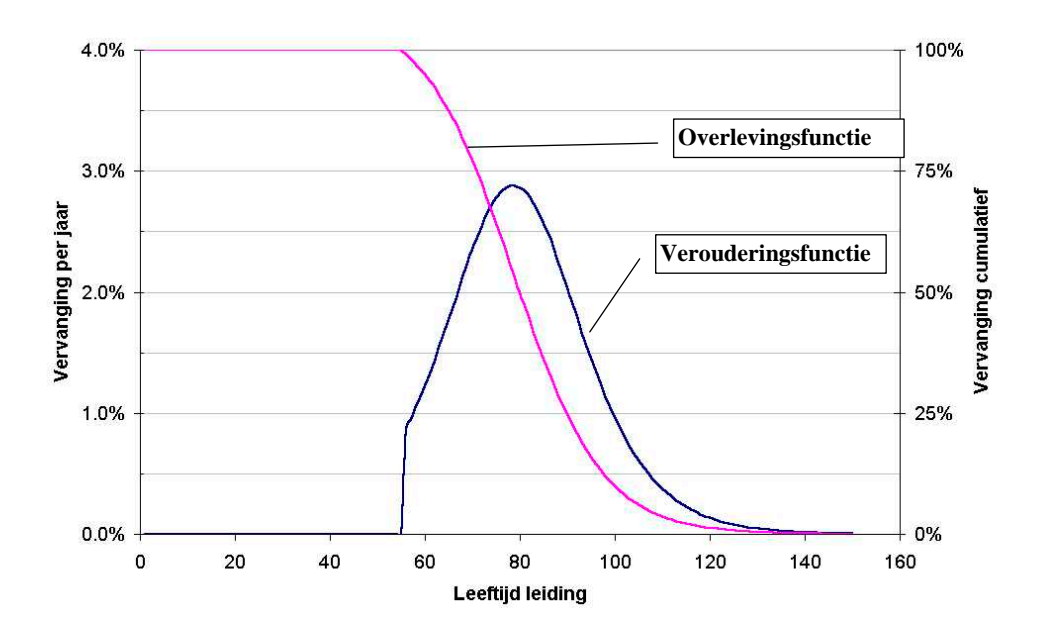

<span id="page-43-2"></span>*Figuur 19: Levensduurverdeling volgens Herz (* $t_{100}$ *= 55;*  $t_{50}$ *= 80 en*  $t_{10}$  *= 100).* 

**Investeringsprognose, Rekenprogramma InvesteringsPrognose Leidingen – IPL BTO 2005.047**   $\degree$  Kiwa N.V.  $\degree$   $\degree$  Kiwa N.V. Wanneer een groot aantal gegevens over vervanging beschikbaar is kan op mathematische wijze de Herz-functie worden benaderd. Indien slechts een beperkt aantal gegevens voorhanden is, stelt Herz voor de verdeling te benaderen met behulp van de volgende parameters:

- t<sub>100</sub>: het tijdstip waarop nog géén van de leidingen vervangen is;
- t<sub>50</sub>: het tijdstip waarop 50% van de leidingen nog niet vervangen is;
- $-$  t<sub>10</sub>: het tijdstip waarop 10% van de leidingen nog niet vervangen is.

Aan de hand van deze factoren bepaalt het programma KANEW de factoren a, b en c die op hun beurt de levensduurverdeling bepalen.

#### Vergelijking voorspelling saneringsvensters met Herz-verdeling

In onderstaand rekenvoorbeeld wordt een vergelijking gemaakt tussen investeringsprognoses berekend met saneringsvensters en de Herz-verdeling. Aangezien saneringsvensters een abrupte overgang kennen aan de randen, is tevens een zogenaamd gespreid saneringsvenster geïntroduceerd, met een trapvormig model (zie [Figuur 20\)](#page-45-0).

Het doel van deze vergelijking is te controleren of een meer nauwkeurige voorspelling van de levensduur van individuele leidingen leidt tot grote verschillen in investeringsprognoses voor het gehele leidingbestand. Gepoogd is verouderingsfuncties op te stellen voor de drie methoden die zoveel mogelijk met elkaar overeenkomen. De verschillende functies zijn gedefinieerd als:

• Herz overlevingsfunctie:

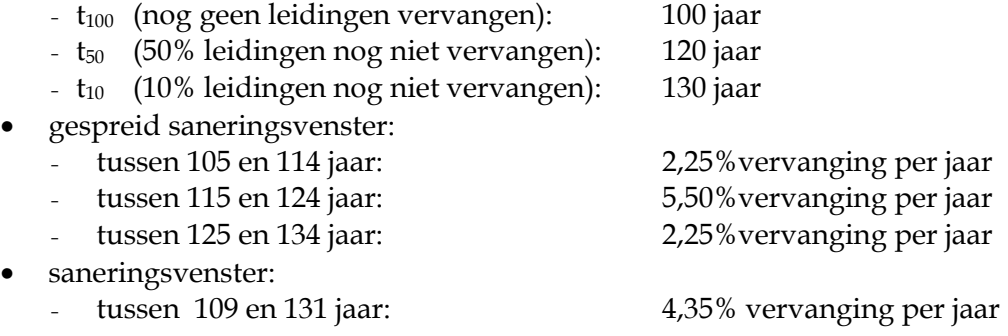

Met behulp van de bovengenoemde parameters zijn verouderingsfuncties opgesteld die zijn weergegeven in [Figuur 20.](#page-45-0) Deze functies zijn toegepast op verschillende leidingbestanden, namelijk: een volledig bestand van 1309 grijs gietijzeren leidingcohorten, een deelbestand hiervan van 119 leidingcohorten met diameter 200 mm en een deelbestand daarvan van 10 leidingencohorten aangelegd tussen 1930 en 1939. De resultaten hiervan zijn eveneens opgenomen in [Figuur 20.](#page-45-0) Uit [Figuur 20](#page-45-0) blijkt dat de investeringsprognoses van de drie verschillende bestanden redelijk met elkaar overeen komen. Tabel 3.1 bevat een kwantitatieve vergelijking van de resultaten van de drie methoden.

<span id="page-45-0"></span>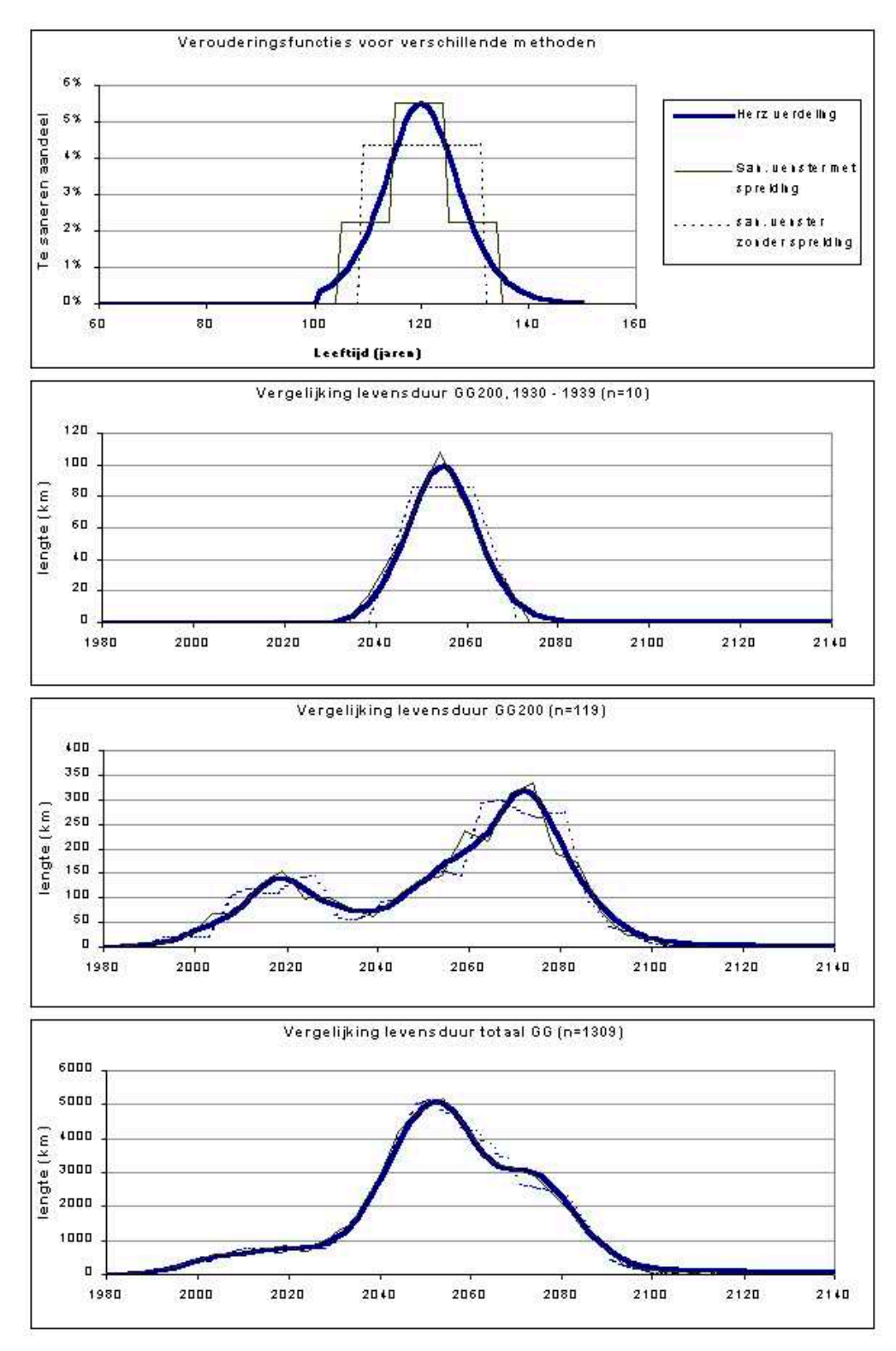

*Figuur 20: Vergelijking verschillende methoden van levensduurbepaling.* 

| Vergelijking<br>tussen methode | som<br>afwijkingen |          | absolute som afwijkingen | som NCW Diam<br>$200$ mm (n = 119) |                   |
|--------------------------------|--------------------|----------|--------------------------|------------------------------------|-------------------|
|                                |                    | $n = 10$ | $n = 119$                | $n = 1309$                         | $a \in 100 / m$ . |
| Herz en gespr.                 | 1,4%               | 10,7%    | 9,1%                     | 5,2%                               | 133 M $\epsilon$  |
| san.v.                         |                    |          |                          |                                    |                   |
| Herz en niet                   | 1.4%               | 22,5%    | 16,9%                    | 8,3%                               | 137 M $\epsilon$  |
| gespr. san.v.                  |                    |          |                          |                                    |                   |
| gespr. san.v. en               | $0.0\%$            | 20,1%    | 18.9%                    | 7,7%                               | 133 M $\epsilon$  |
| niet gespr. san.v.             |                    |          |                          |                                    |                   |

*Tabel 5: Vergelijking tussen de resultaten van drie leidingbestanden* 

De som van de afwijkingen tussen de Herz-verdeling en de vensters bedraagt slechts 1,4%. Door de afwijkingen absoluut te maken heffen de positieve en negatieve afwijkingen elkaar niet meer op, wat tot grotere verschillen leidt. De verschillen in de absolute som van de afwijkingen worden echter kleiner wanneer grotere leidingbestanden worden vergeleken, wat het geval is bij het maken van een investeringsprognose.

Wanneer enkel de groep van 119 leidingen met een diameter van 200 mm wordt beschouwd en wordt aangenomen dat de vervangingsinvesteringen €100 per meter bedragen, dan verschillen de cumulatieve contant gemaakte investeringen nauwelijks voor de drie methoden:

- Herz overlevingsfunctie: 133 M€ • gespreid saneringsvenster: 137 M€
- saneringsvenster: 133 M€
- 

Uit dit rekenvoorbeeld kan geconcludeerd worden dat de resultaten voor grote aantallen leidingen van de Herz-verdeling, het gespreid saneringsvenster en het niet-gespreid saneringsvenster in grote lijnen overeenkomen.

### <span id="page-47-1"></span><span id="page-47-0"></span> **IV Kosten van onderhoud**

Een bestand dat bestaat uit oudere leidingen zal naar verwachting hogere kosten hebben voor onderhoud. Deze toenemende kosten zijn in te schatten met behulp van door Walski beschreven formules (Walski, 1987). Aangenomen wordt dat de eerste jaren van gebruik van een leiding de jaarlijkse kosten voor onderhoud constant zijn. Na een aantal jaren zullen de kosten stijgen. Walski neemt aan dat deze stijging exponentieel is. In deze benadering wordt er van uitgegaan dat er geen zgn. kinderziekten optreden, of dat de kosten hiervan verrekend worden in de kosten van aanleg. De kosten van onderhoud zullen dan een verloop kennen zoals weergegeven in *[Figuur 21](#page-47-2)*.

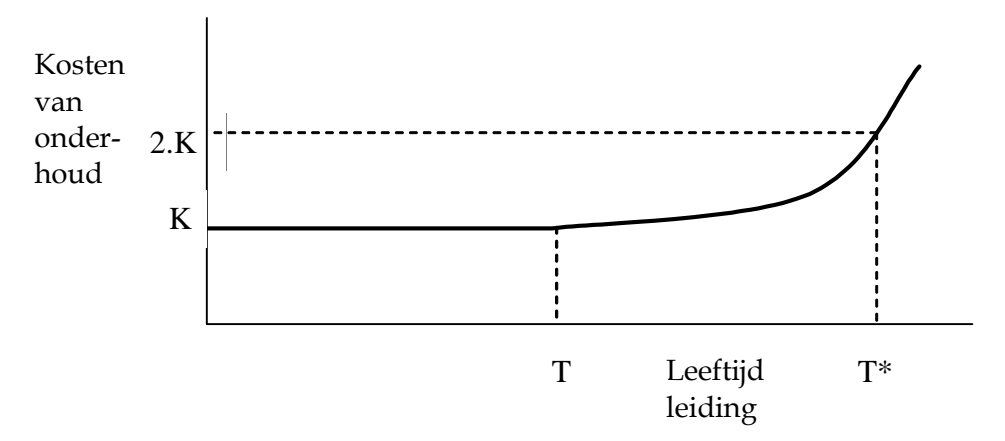

<span id="page-47-2"></span>*Figuur 21: Kosten van onderhoud in de tijd, bij gelijkblijvend kostenniveau.* 

In *[Figuur 21](#page-47-2)* zijn de kosten van onderhoud tot het jaar T constant (inflatie wordt buiten beschouwing gelaten). Na het jaar T nemen de kosten van onderhoud exponentieel toe. In het jaar T\* zijn de kosten voor onderhoud verdubbeld. Kosten voor onderhoud kunnen onderscheiden in kosten per ingreep (meestal een reparatie) en vaste algemene kosten. Indien tevens inflatie wordt meegenomen kan de functie in *[Figuur 21](#page-47-2)* beschreven worden als:

Indien  $t < T$ :  $Ko_t = i(Ki_0.Ni_0 + Ka_0)$ 

Indien t > T:  $Ko_t = i(Ki_0.Ni_0 + Ka_0)$ .  $e^{a.(t-T)}$ 

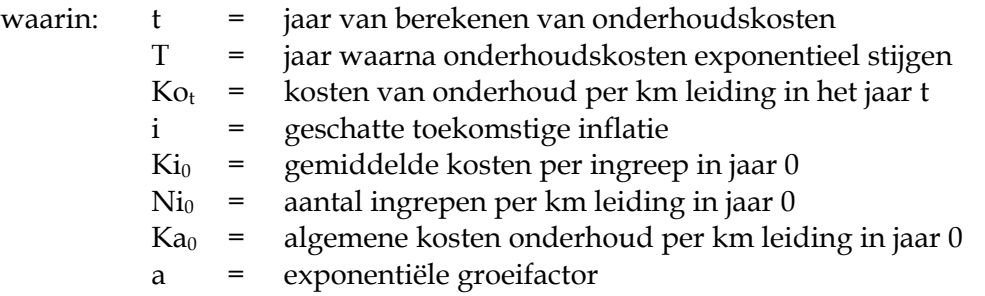

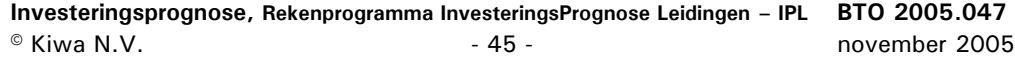

De factor a is te berekenen doorin te bepalen wanneer een verdubbeling van de onderhoudskosten zal optreden:

$$
e^{a(T^*-T)} = 2
$$

$$
a = \frac{\ln 2}{T^*-T} = \frac{0,693}{T^*-T}
$$

 Stel dat de kosten na een leeftijd van de leiding van 60 jaar exponentieel toenemen en dat zij vervolgens na 30 jaar twee maal zo hoog zijn. In dat geval bedraagt de factor a:

$$
a = \frac{0,693}{90 - 60} = 0,023
$$

# <span id="page-49-1"></span><span id="page-49-0"></span> **V Beschrijving Input Programma IPL**

#### **Tabblad Project**

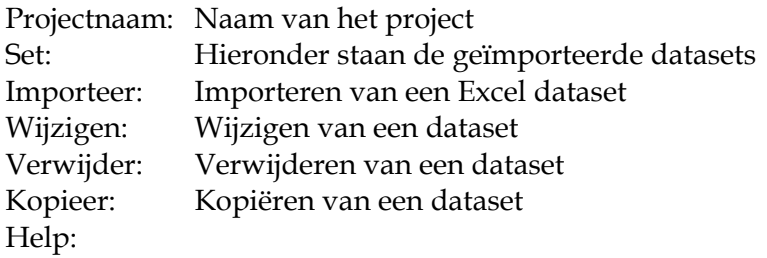

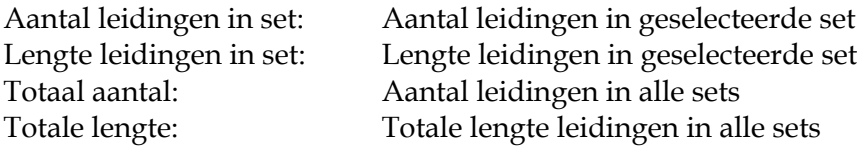

Scherm: importeer leidinggegevens vanuit een Excelsheet Verschijnt na selectie van de knop 'Importeer'.

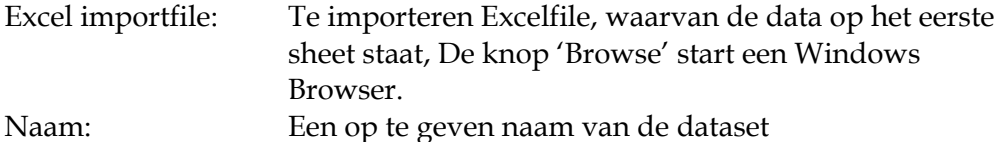

#### Scherm: Leidingen uit de set XXX

Verschijnt na selectie van de knop 'Wijzigen'. In het scherm verschijnen gegevens va de dataset in 4 kolommen: Materiaal, Lengte (m), Diameter (mm) en Aanleg (jr).

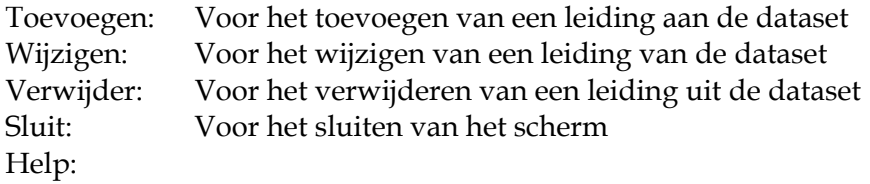

#### **Tabblad Groepen**

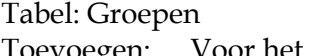

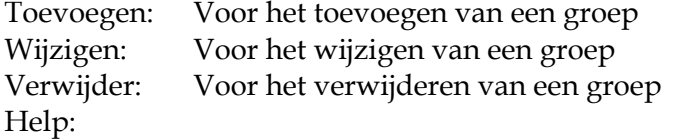

Scherm: importeer leidinggegevens vanuit een Excelsheet Verschijnt na selectie van de knop 'Toevoegen' of 'Wijzigen'.

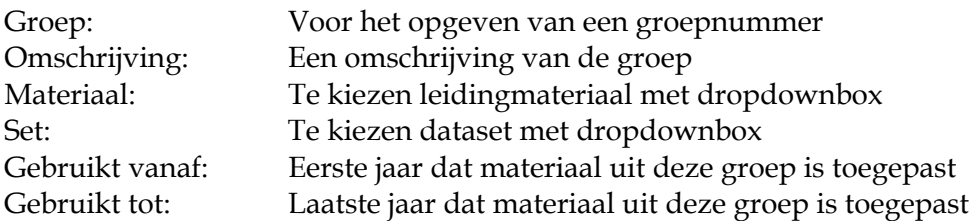

In de tabel 'Vensters' wordt per groep het begin en het eind van het saneringsvenster aangegeven.

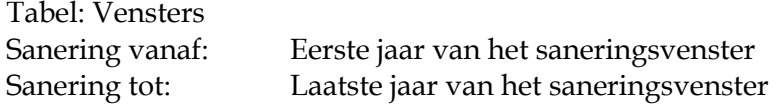

#### **Tabblad Kosten**

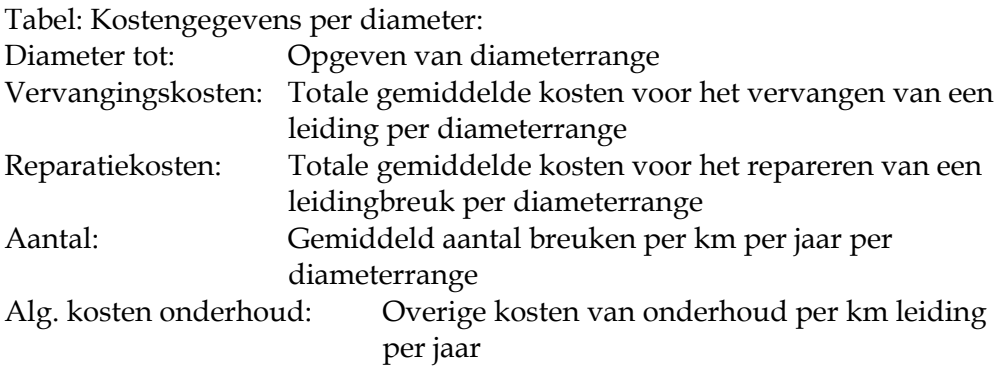

Het aantal diameterranges is vrij te kiezen

Tabel: Kostengegevens per groep:

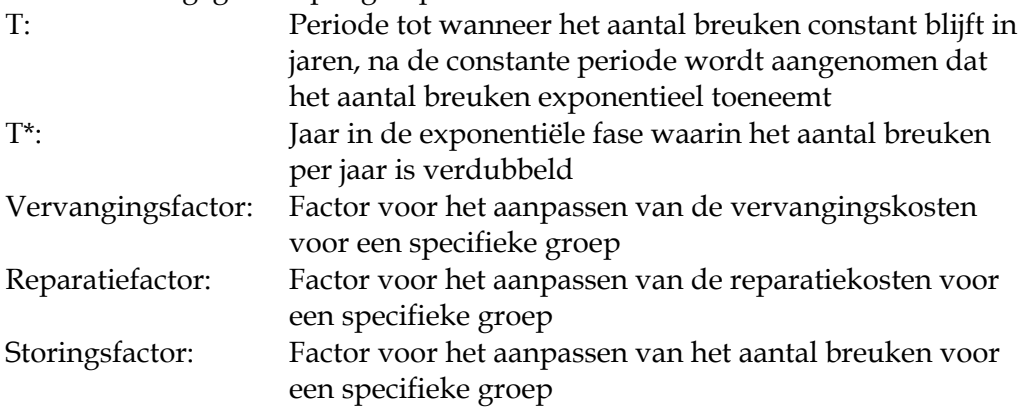

#### **Tabblad Algemeen**

Prijsstijging aanleg: Jaarlijks te verwachten prijsstijging van aanleg Afschrijvingstermijn: Aantal jaren waarin investeringen financieel worden afgeschreven Netto rentepercentage: Rentepercentage exclusief inflatie

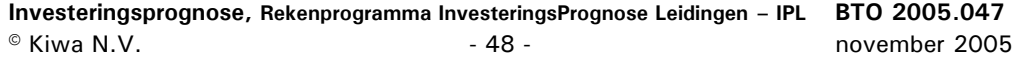

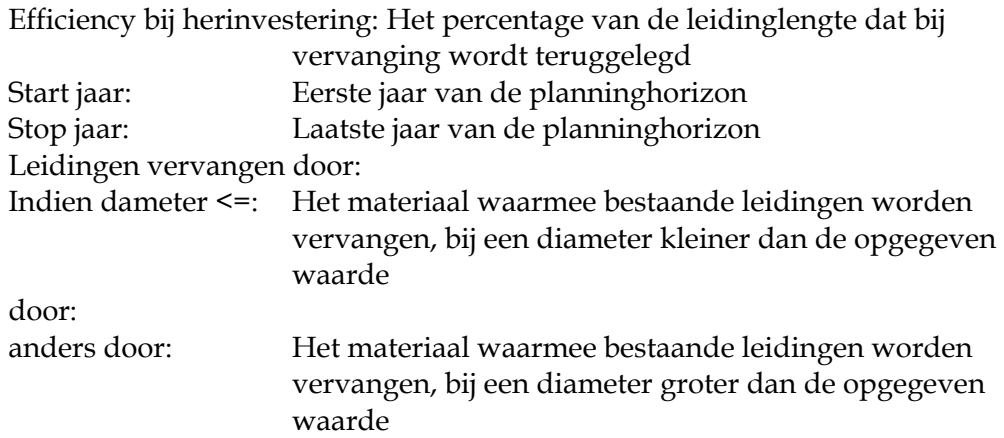